University of British Columbia CPSC 314 Computer Graphics May-June 2005

#### Tamara Munzner **Sampling, Virtual Trackball, Hidden Surfaces**

**Week 5, Tue Jun 7**

http://www.ugrad.cs.ubc.ca/~cs314/Vmay2005

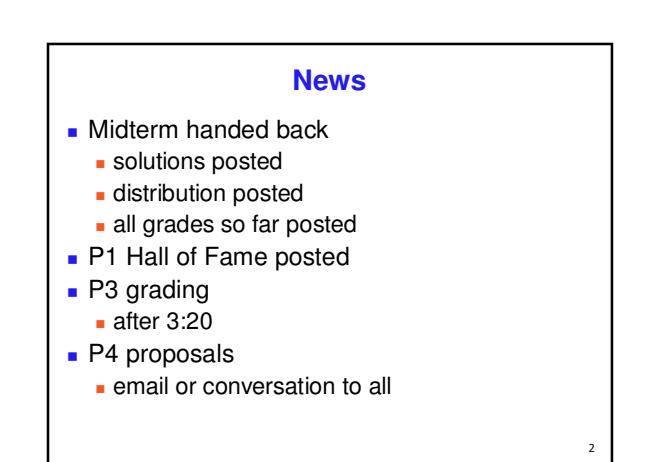

### **H3 Corrections/Clarifications**

- Q1 should be from +infinity, not -infinity
- Q 2-4 correction for point B
- Q7 clarified: only x and y coordinates are given for P

3

■ Q8 is deleted

**LBC** 

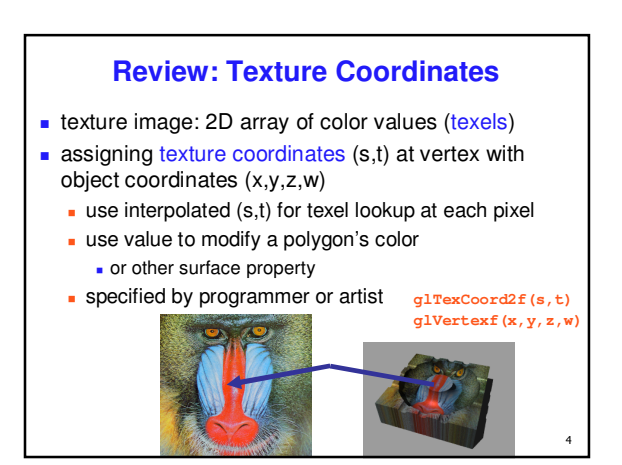

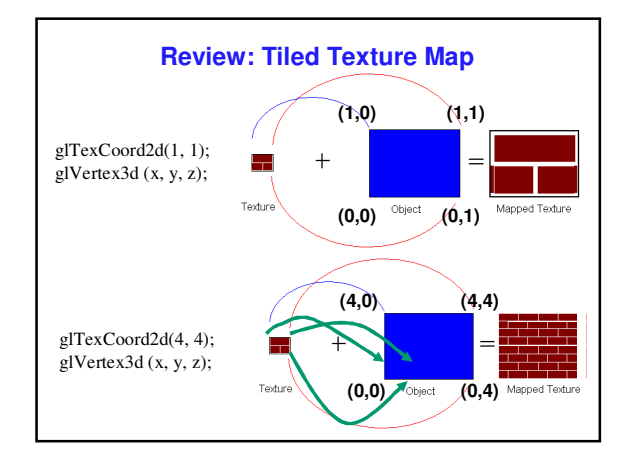

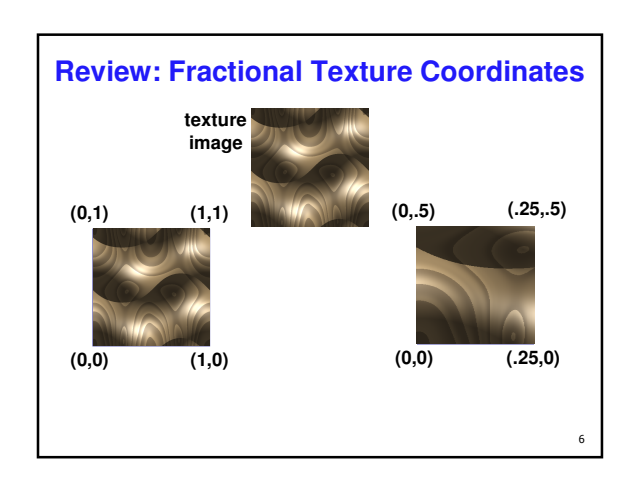

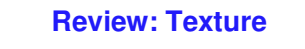

- action when s or t is outside [0...1] interval **tiling** 
	- clamping
- **functions** 
	- replace/decal
	- modulate
	- **blend**
- **texture matrix stack**
- **glMatrixMode( GL\_TEXTURE );**

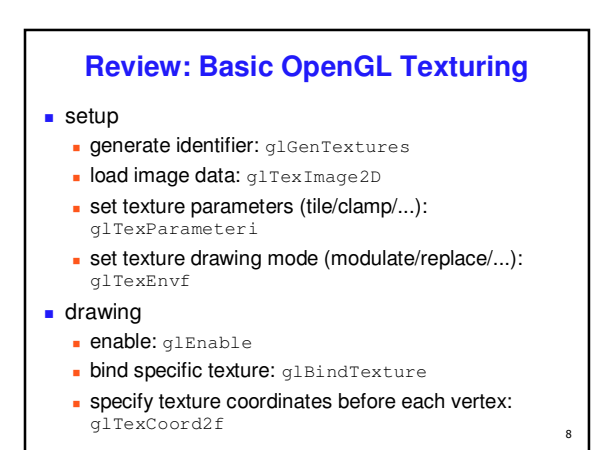

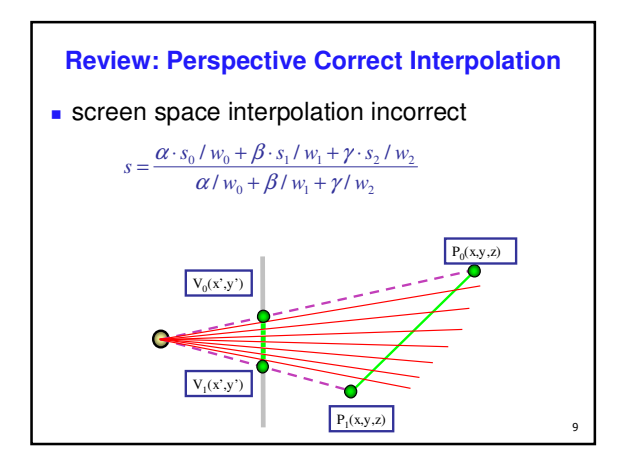

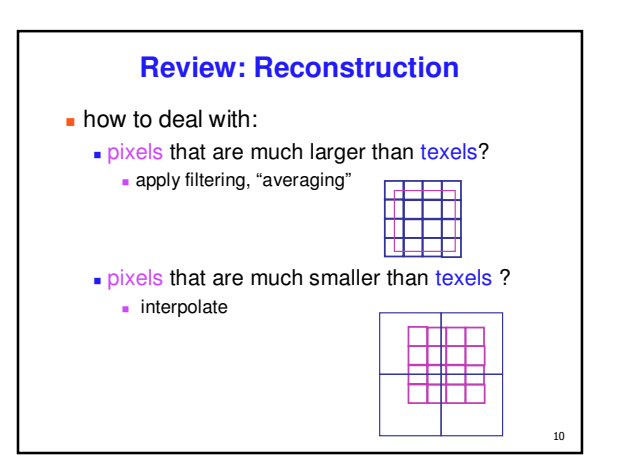

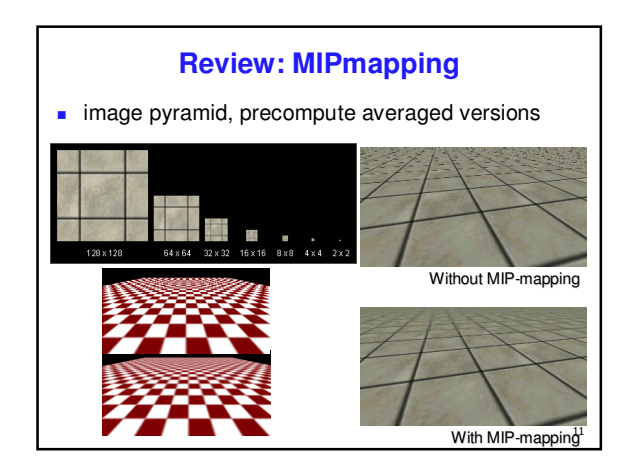

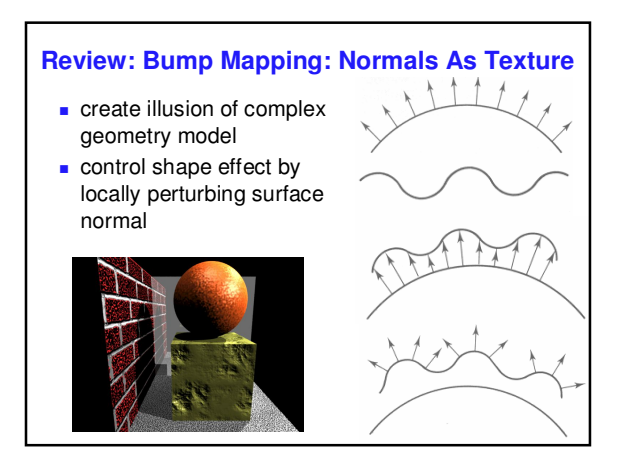

# 13 **Review: Environment Mapping** cheap way to achieve reflective effect **generate image of surrounding** map to object as texture

# **Review: Sphere Mapping**

- **Exture is distorted fish-eye view point camera at mirrored sphere** 
	- **spherical texture coordinates**
	-

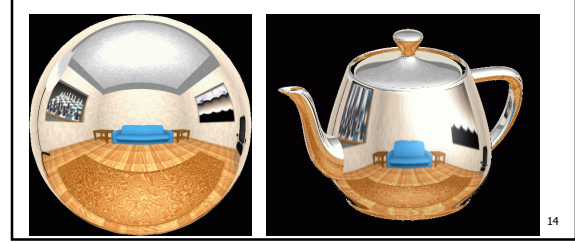

# **Review: Cube Mapping** ■ 6 planar textures, sides of cube **point camera outwards to 6 faces**  use largest magnitude of vector to pick face other two coordinates for (s,t) texel location 楼  $\mathbf{r}$

# **Review: Volumetric Texture**

- **define texture pattern** over 3D domain - 3D space containing the object
	- **texture function can be** digitized or procedural
	- **for each point on object** compute texture from point location in space
- **3D** function  $\rho$ (*x,y,z*)

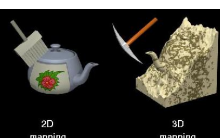

 $16^{12}$ 

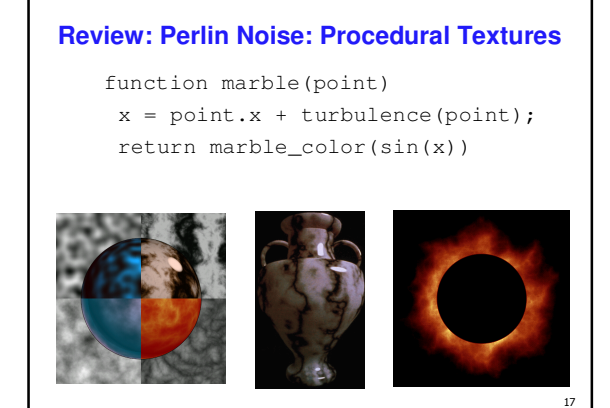

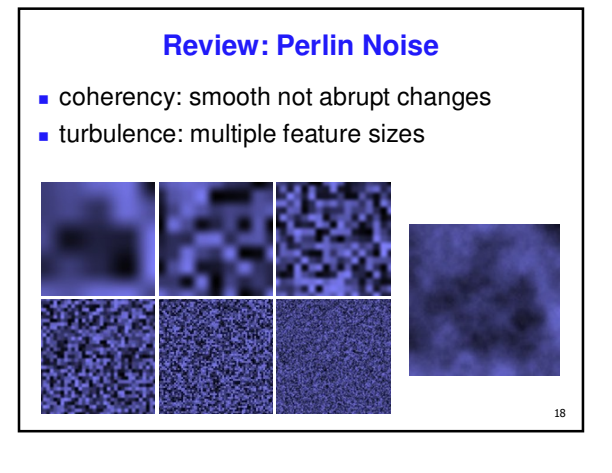

Page 3

# **Review: Generating Coherent Noise**

- ust three main ideas
	- nice interpolation
	- use vector offsets to make grid irregular
	- optimization
	- sneaky use of 1D arrays instead of 2D/3D one

 $19$ 

#### **Review: Procedural Modeling**

- **textures, geometry** 
	- nonprocedural: explicitly stored in memory
- **procedural approach** 
	- **compute something on the fly** not load from disk
	- often less memory cost
	- visual richness adaptable precision
- noise, fractals, particle systems

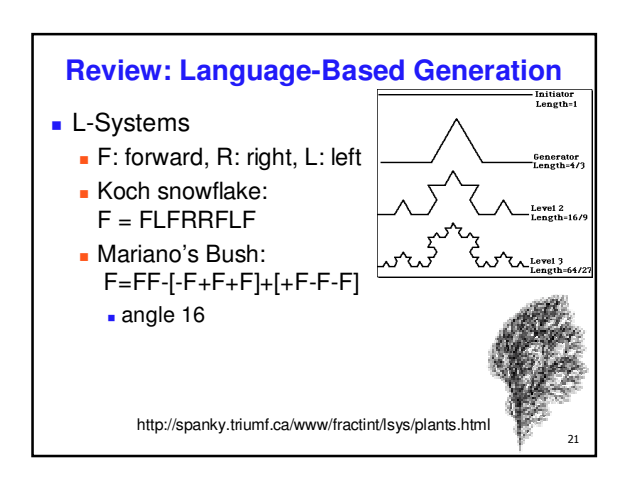

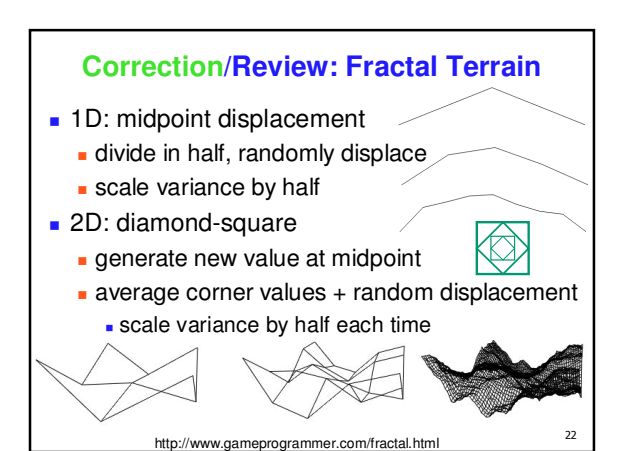

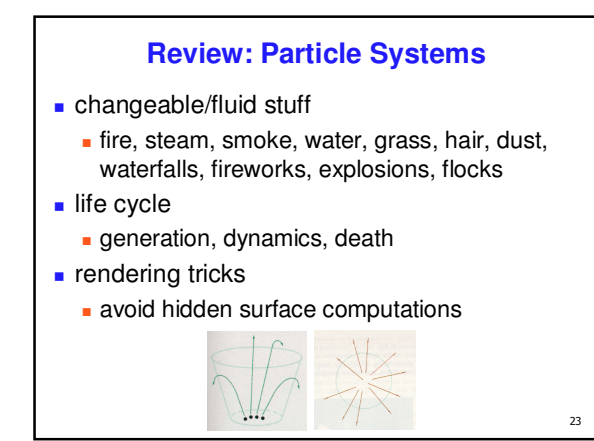

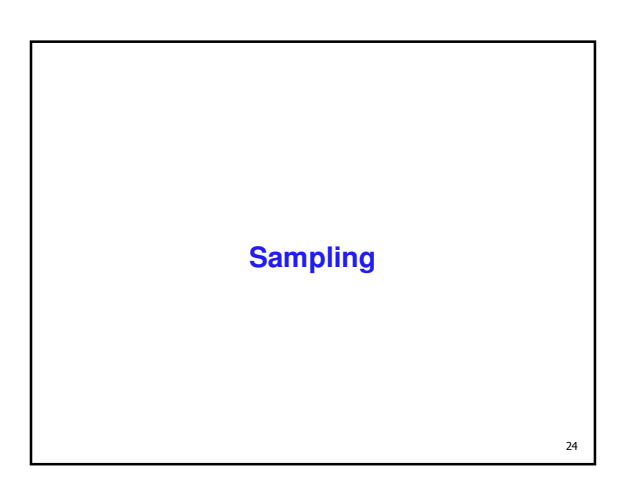

#### **Samples**

- most things in the real world are continuous
- everything in a computer is discrete
- $\blacksquare$  the process of mapping a continuous function to a discrete one is called sampling
- the process of mapping a discrete function to a continuous one is called reconstruction
- $\blacksquare$  the process of mapping a continuous variable to a discrete one is called quantization

 $\overline{25}$ 

- **rendering an image requires sampling and** quantization
- displaying an image involves reconstruction

#### **Line Segments**

- we tried to sample a line segment so it would map to a 2D raster display
- we quantized the pixel values to 0 or 1
- **we saw stair steps, or jaggies**

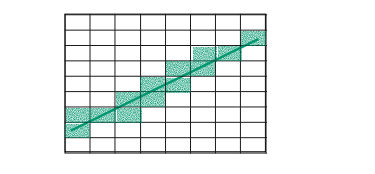

26

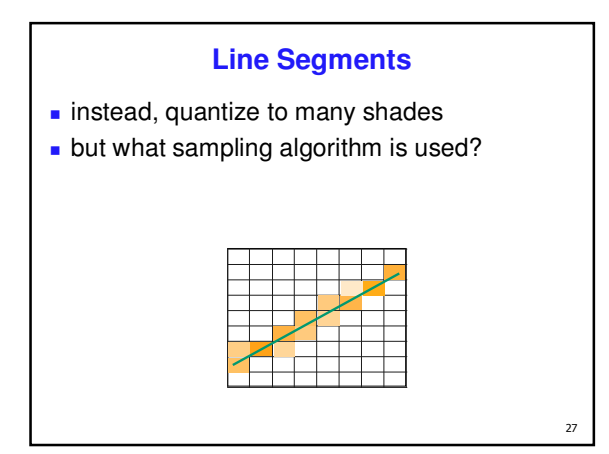

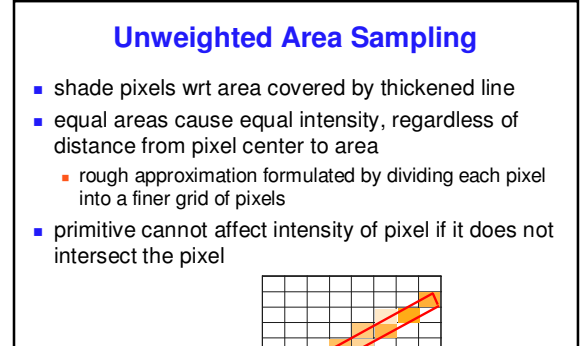

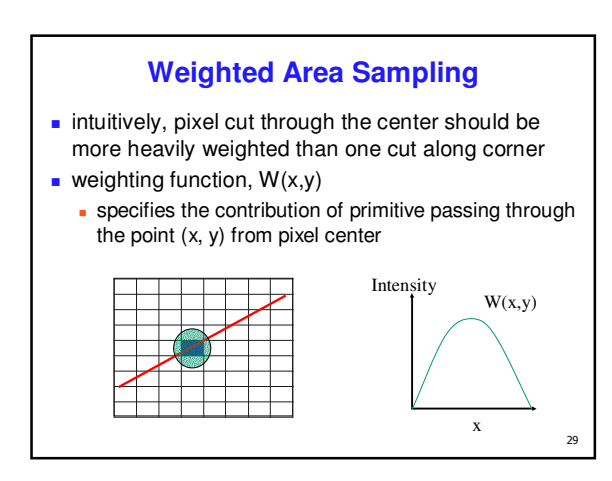

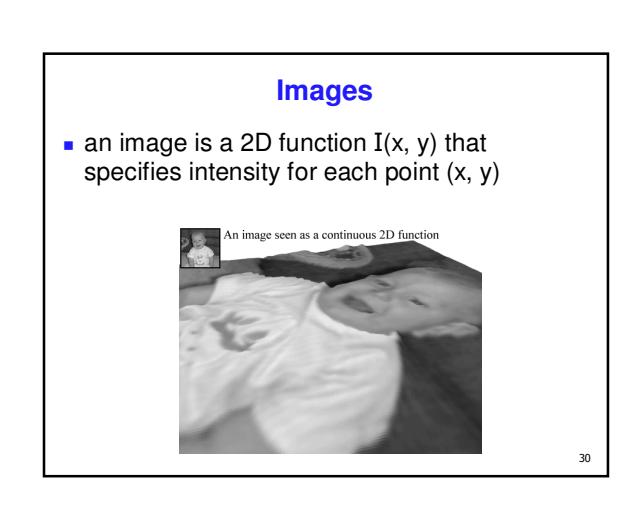

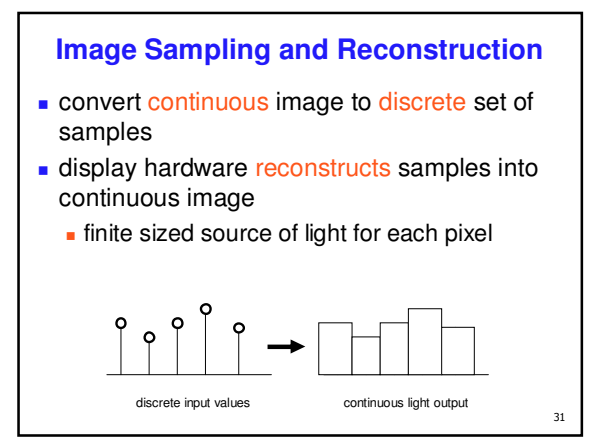

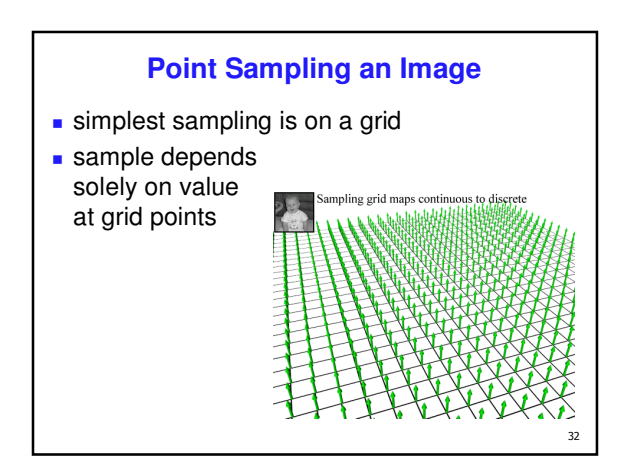

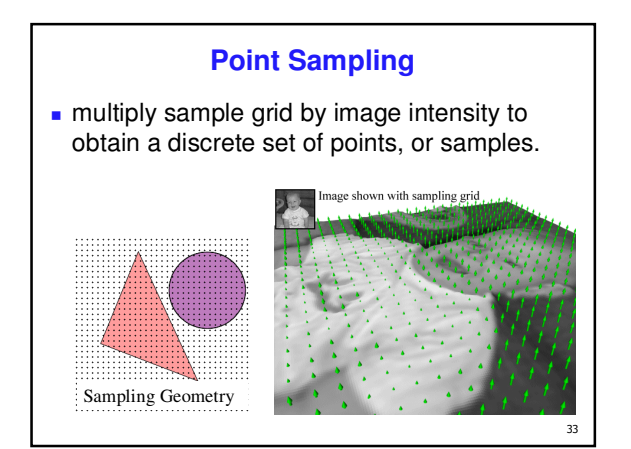

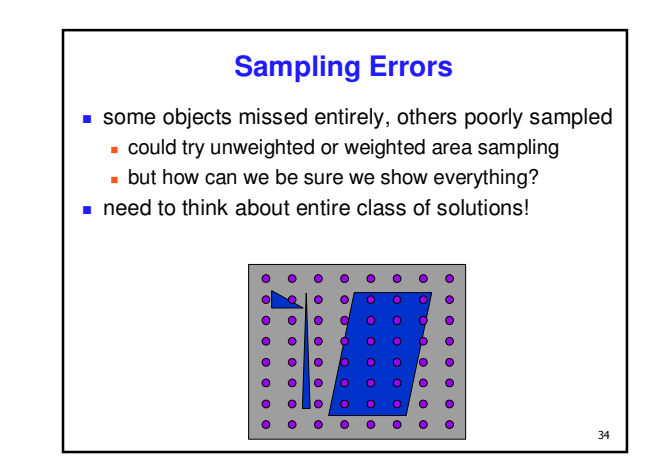

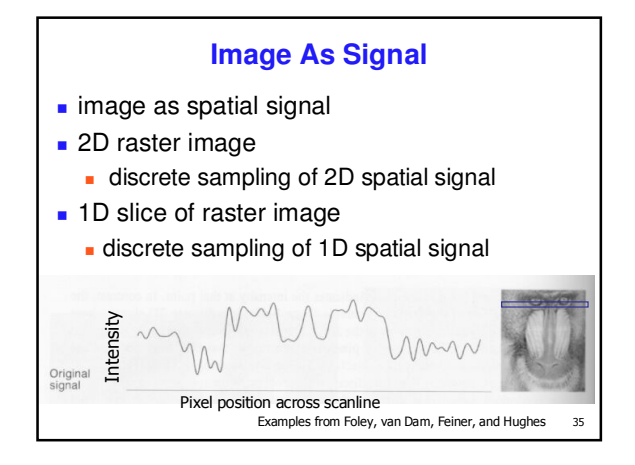

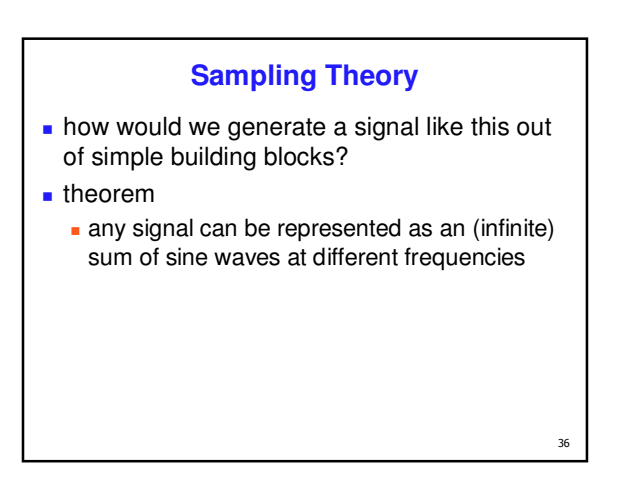

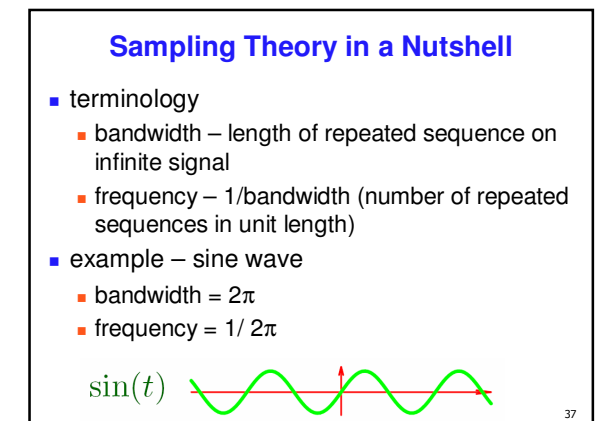

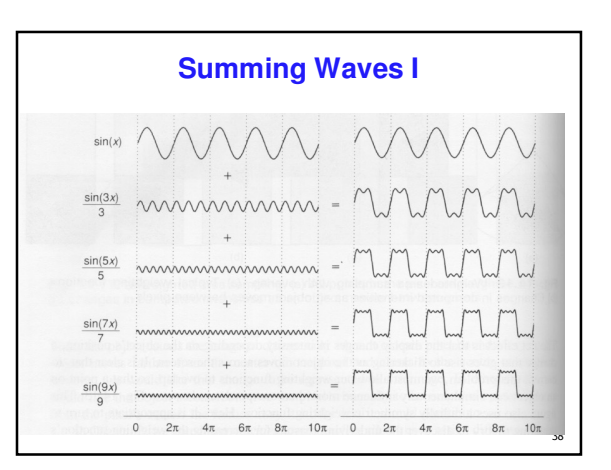

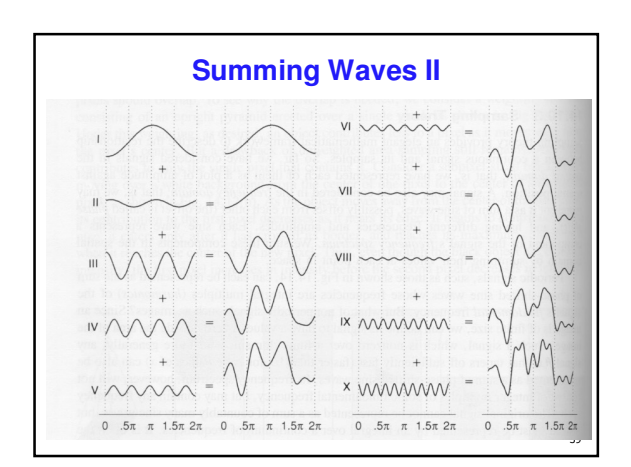

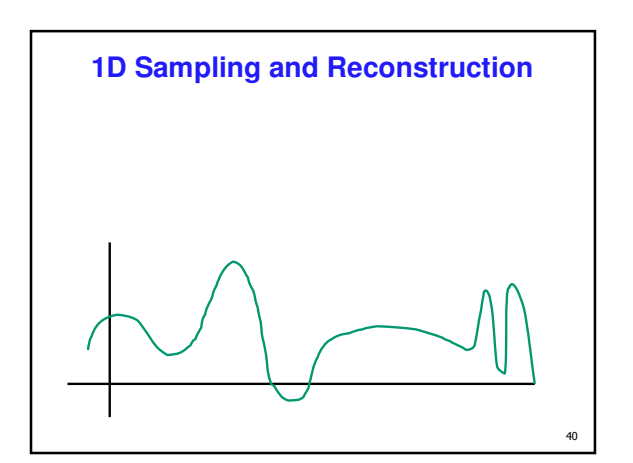

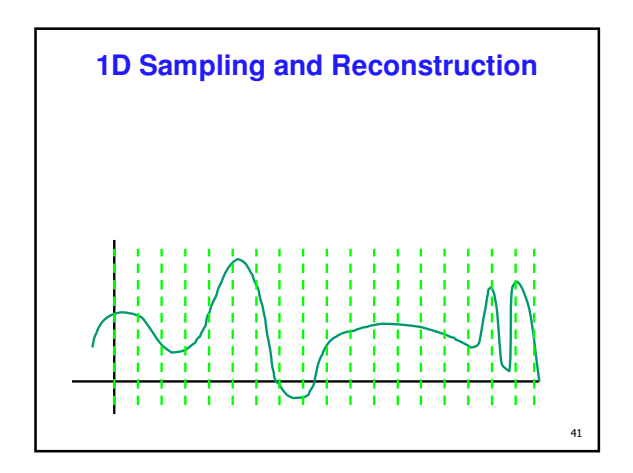

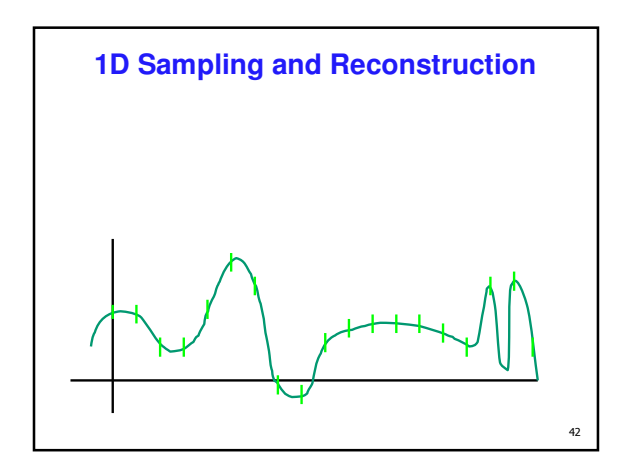

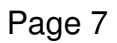

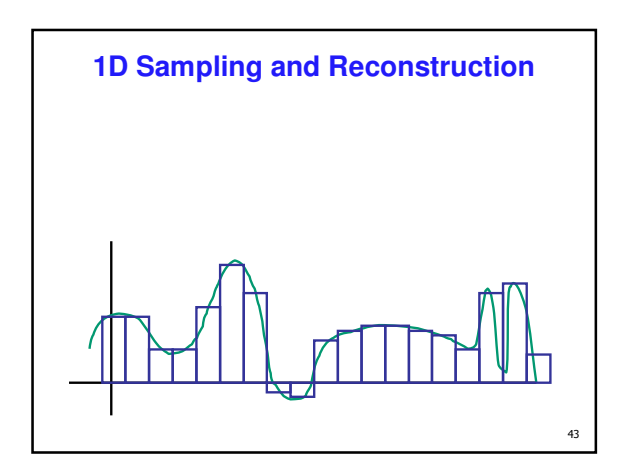

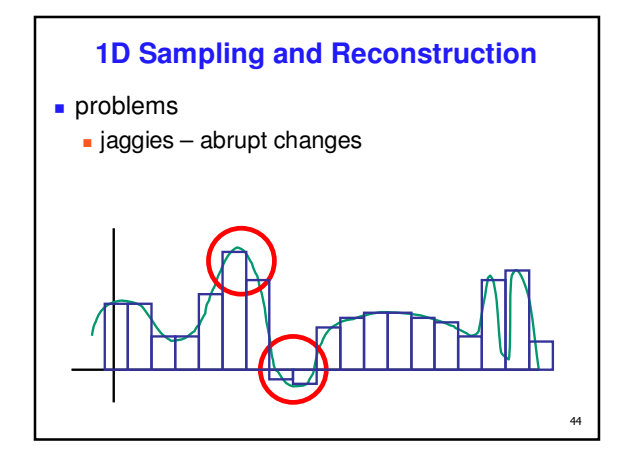

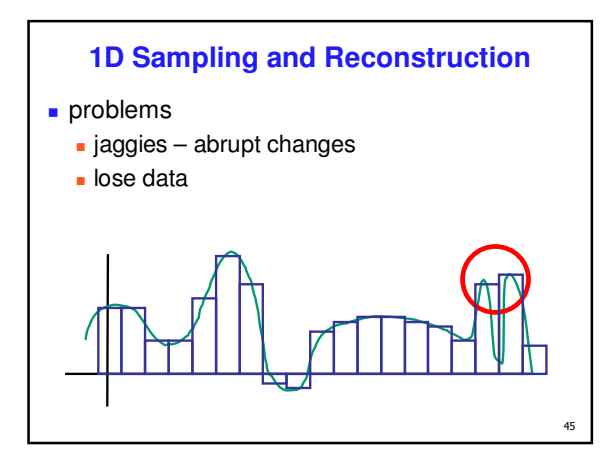

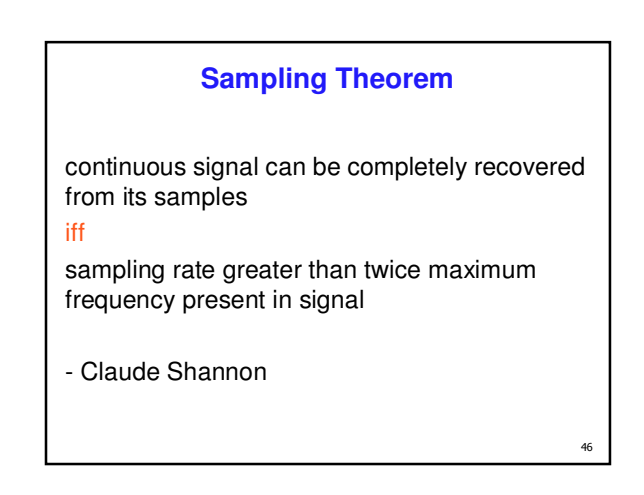

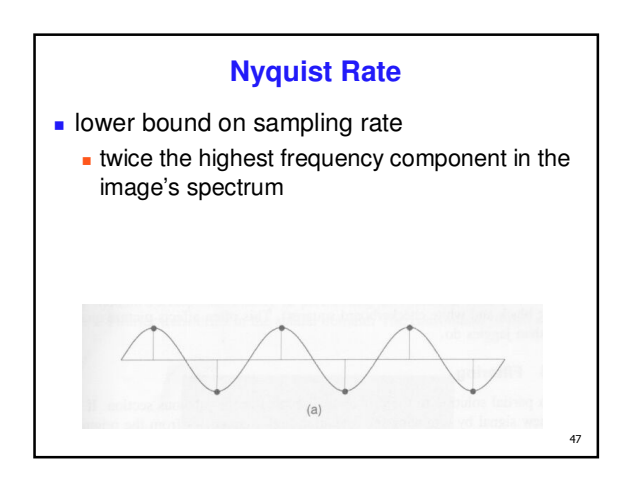

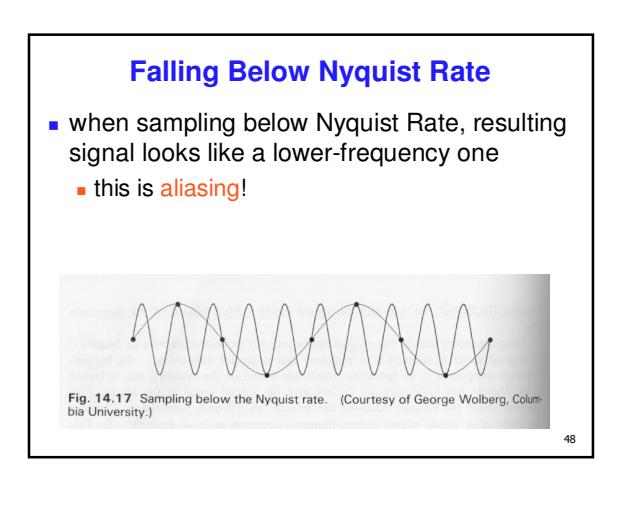

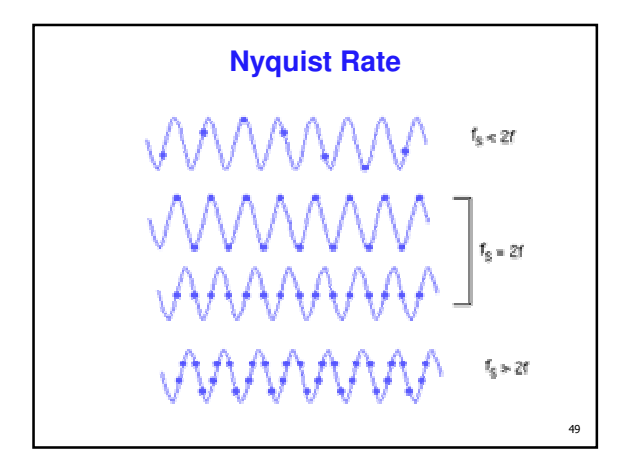

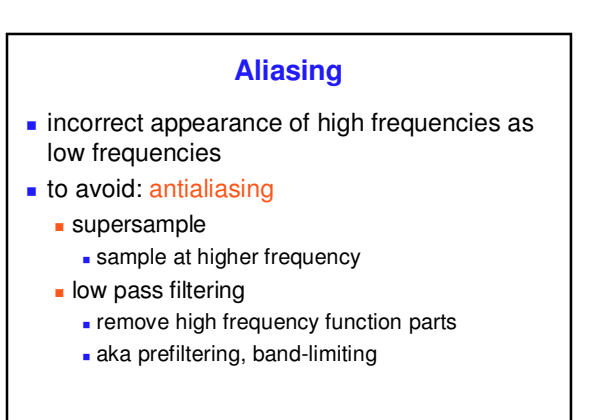

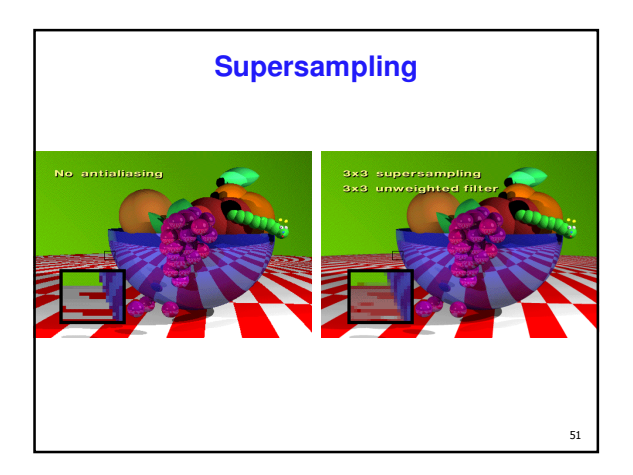

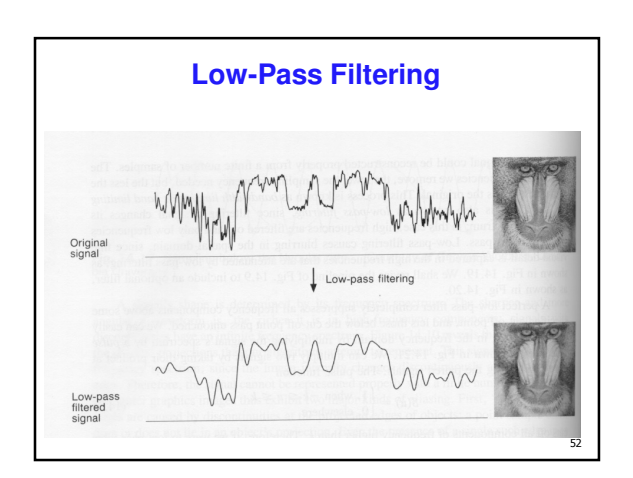

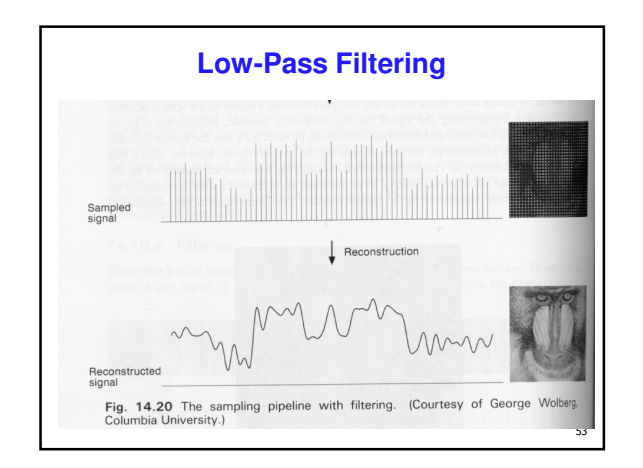

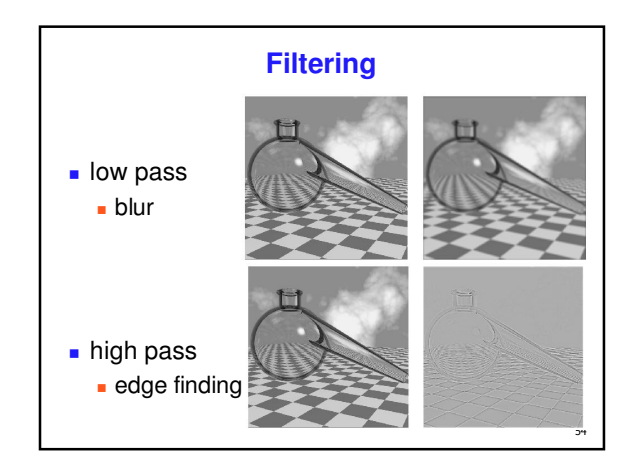

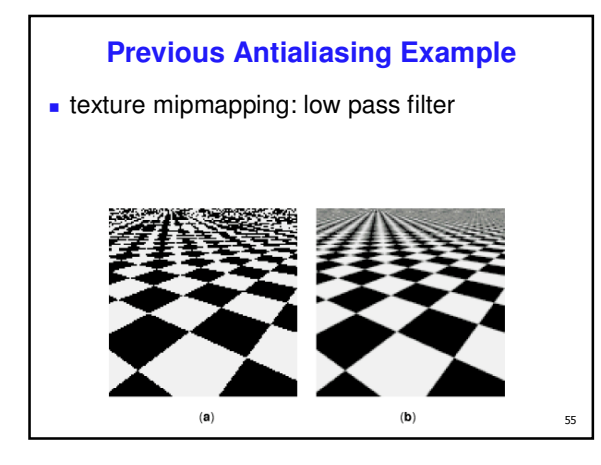

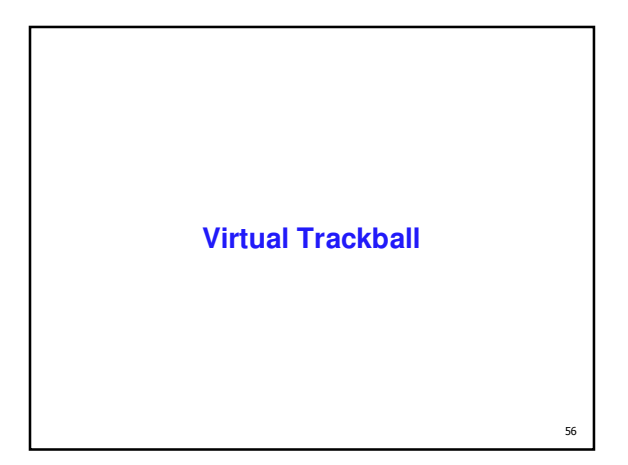

#### **Virtual Trackball**

- **interface for spinning objects around**
- **drag mouse to control rotation of view volume rolling glass trackball** 
	- **center at screen origin, surrounds world**
	- hemisphere "sticks up" in z, out of screen

 $57$ 

 $\blacksquare$  rotate ball = spin world

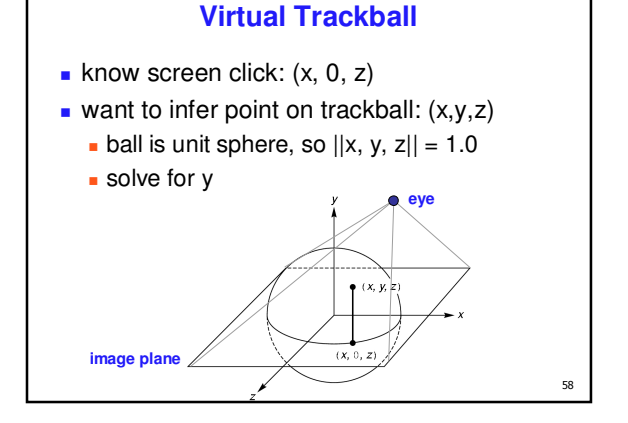

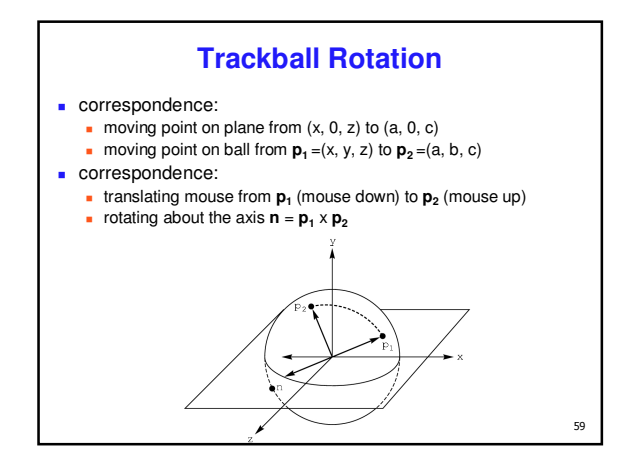

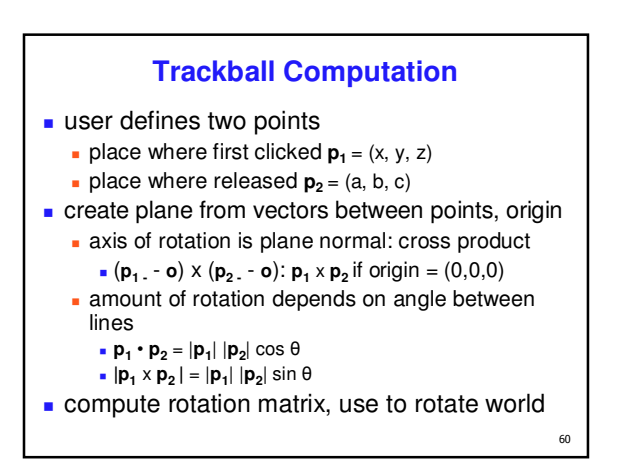

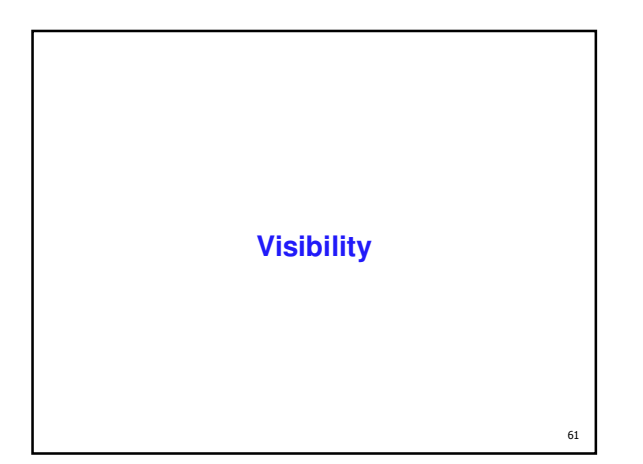

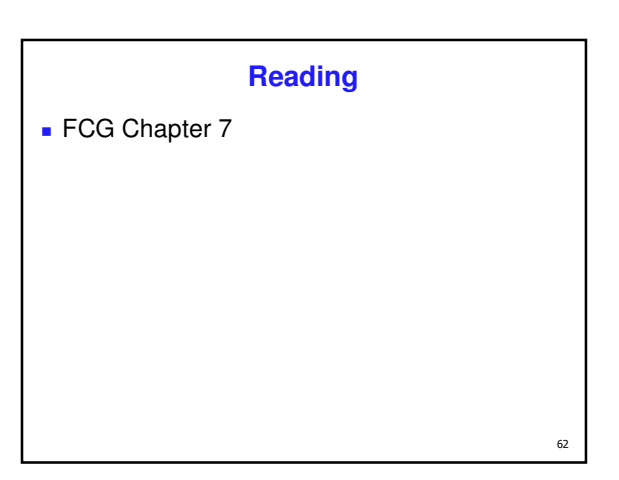

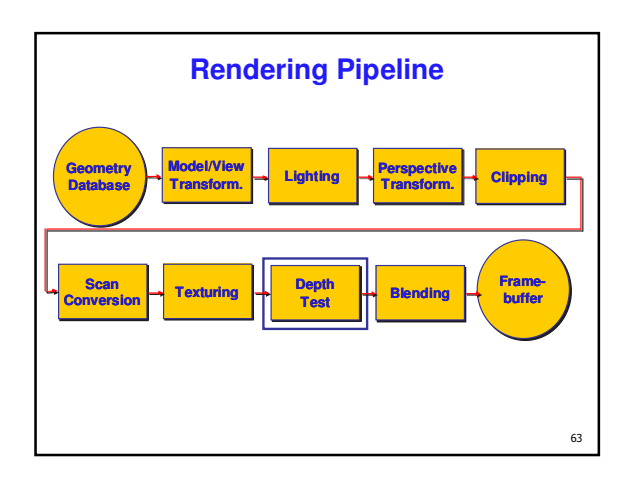

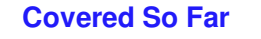

- **n** modeling transformations
- viewing transformations
- projection transformations
- **clipping**
- scan conversion
- **lighting**
- **shading**
- $64$  we now know everything about how to draw a polygon on the screen, except *visible surface determination*

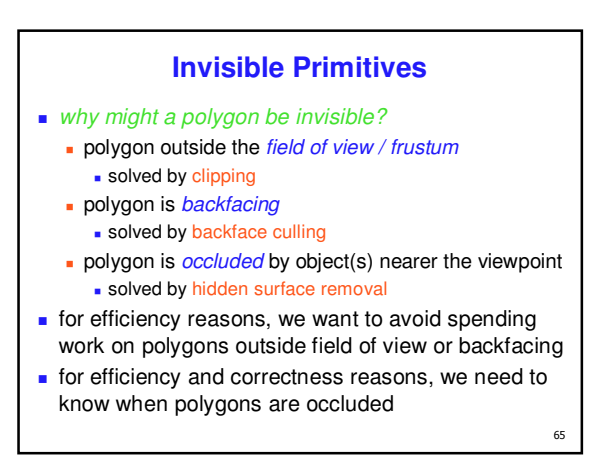

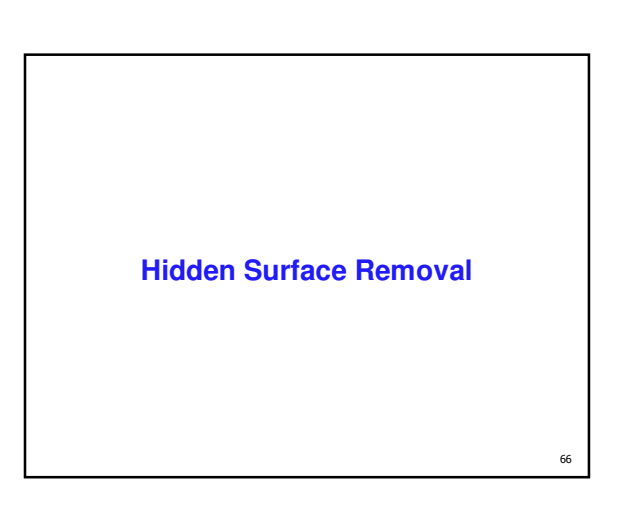

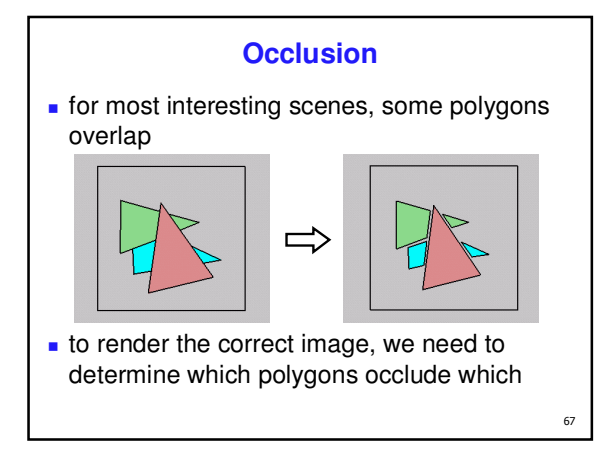

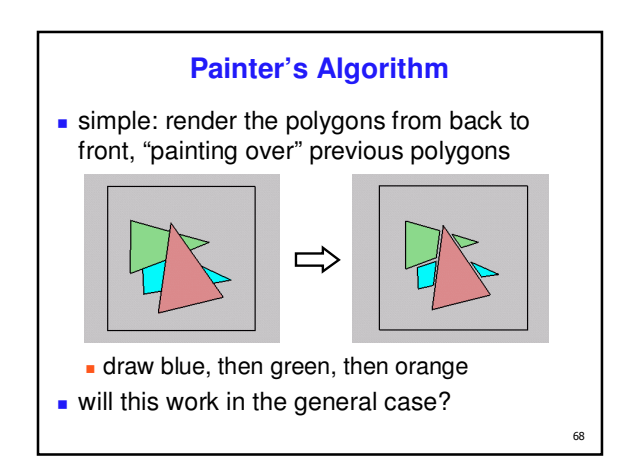

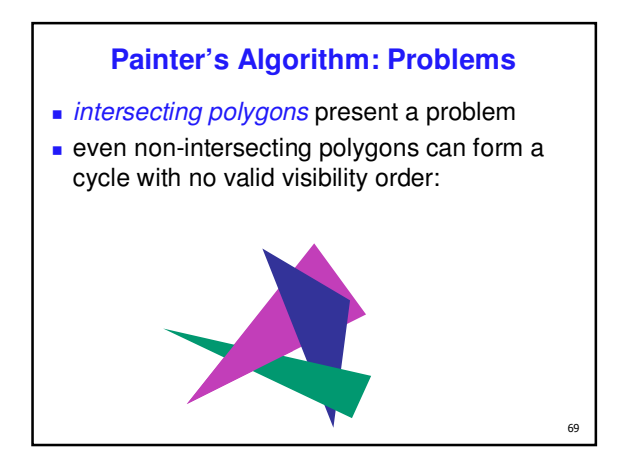

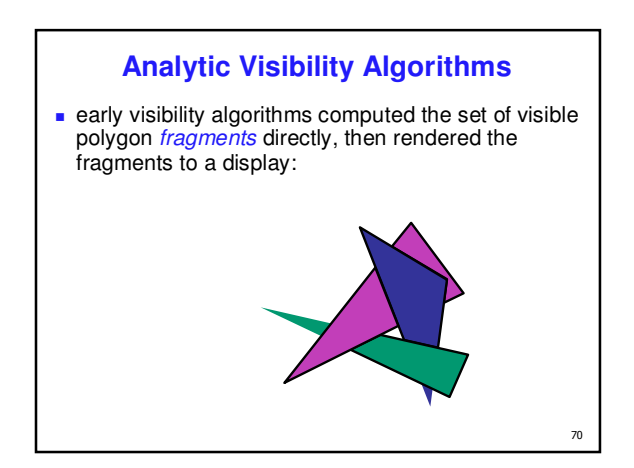

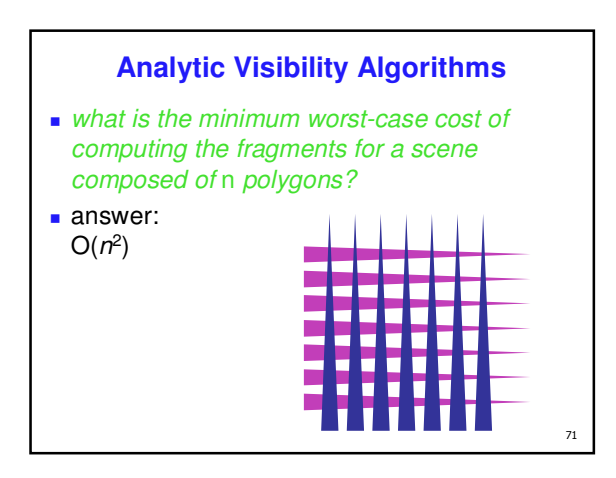

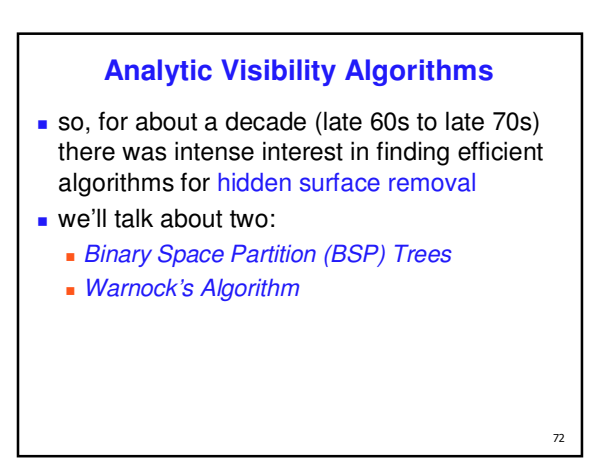

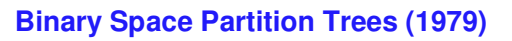

- **BSP** Tree: partition space with binary tree of planes
	- **idea:** divide space recursively into half-spaces by choosing splitting planes that separate objects in scene

- **preprocessing: create binary tree of planes**
- **.** runtime: correctly traversing this tree enumerates objects from back to front

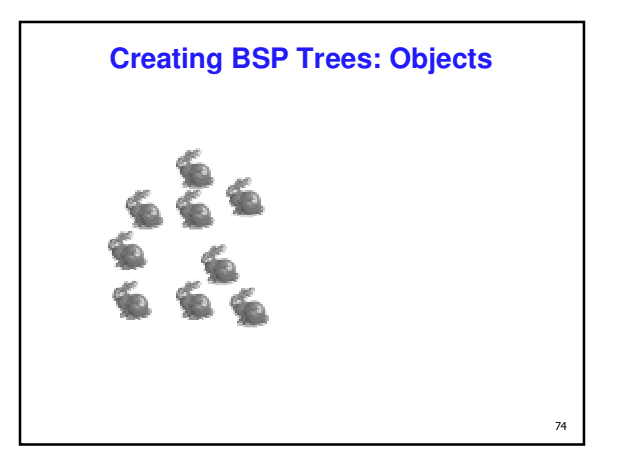

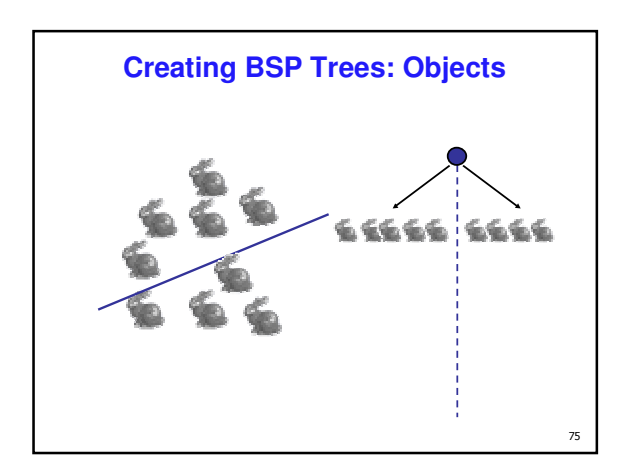

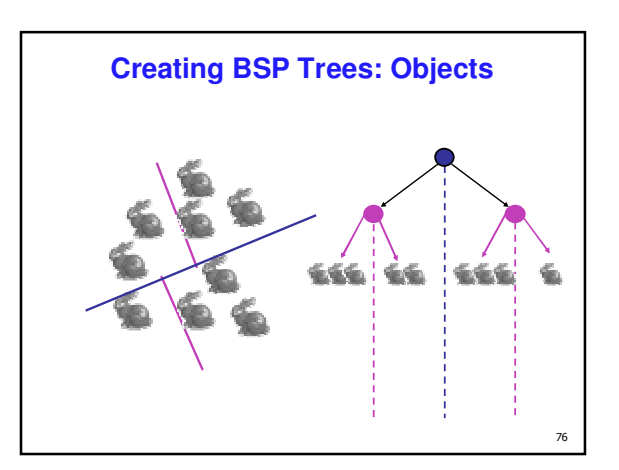

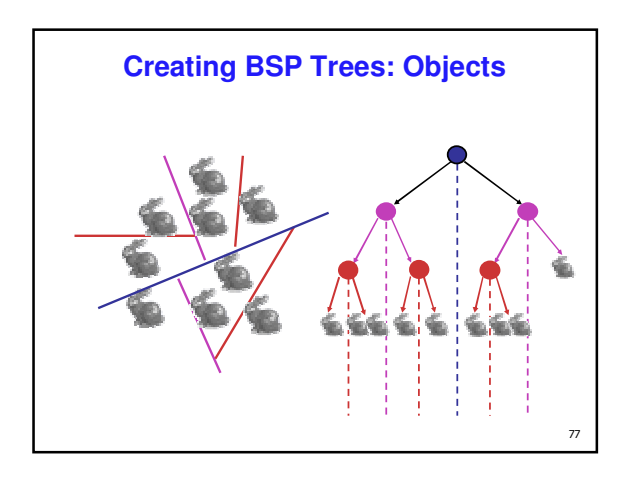

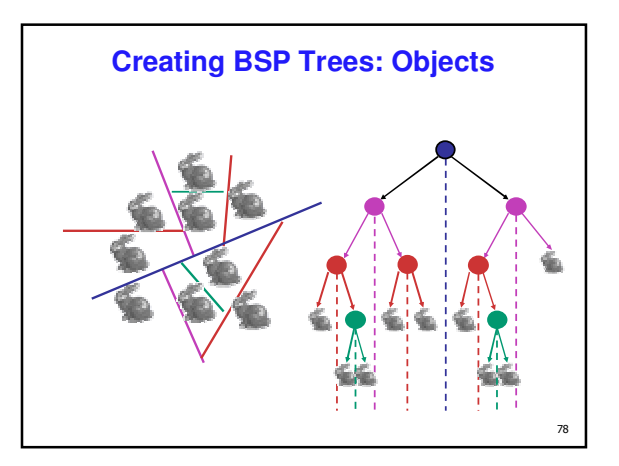

Page 13

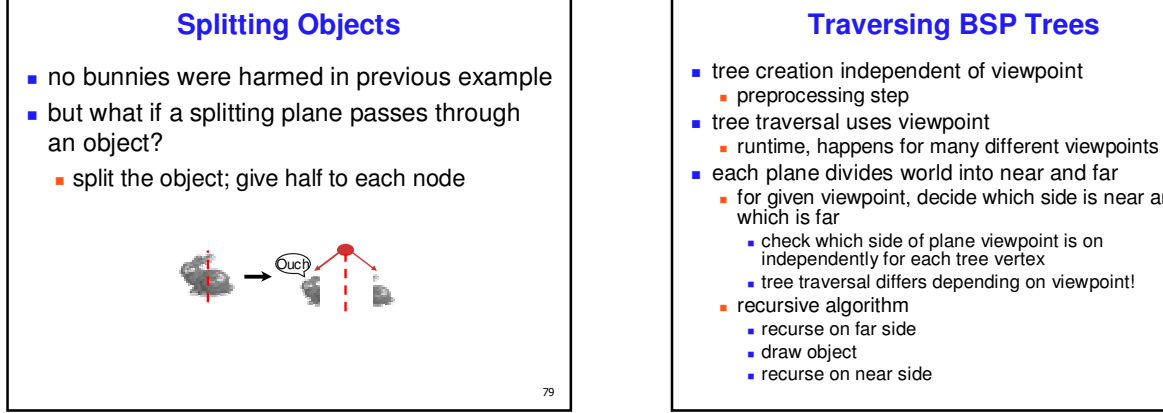

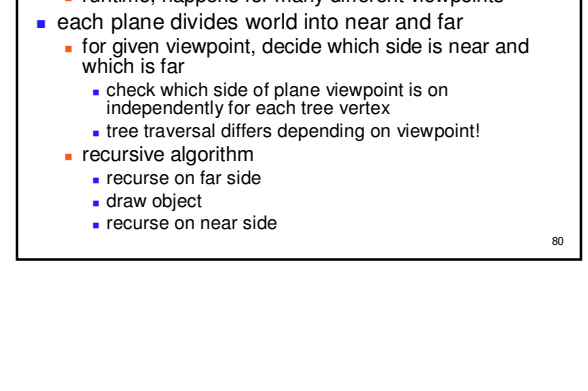

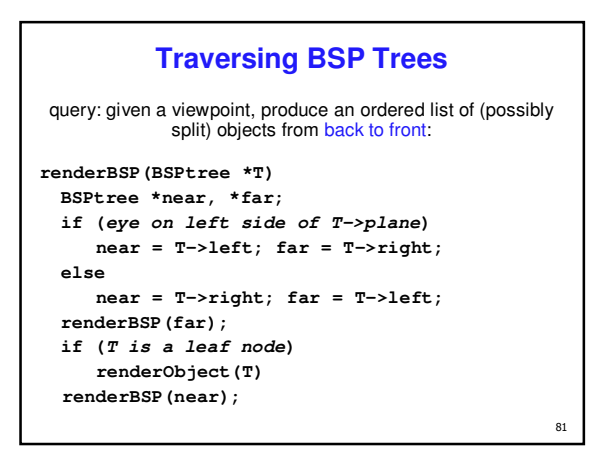

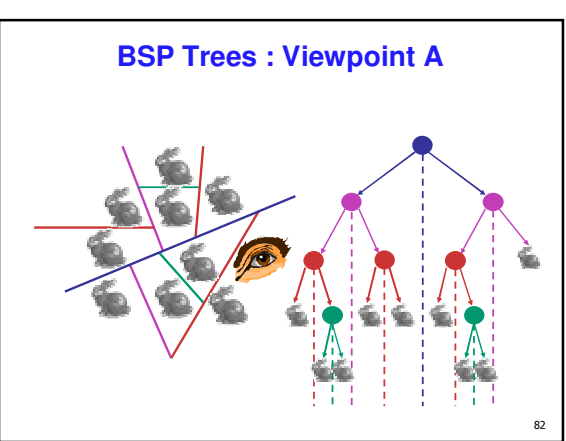

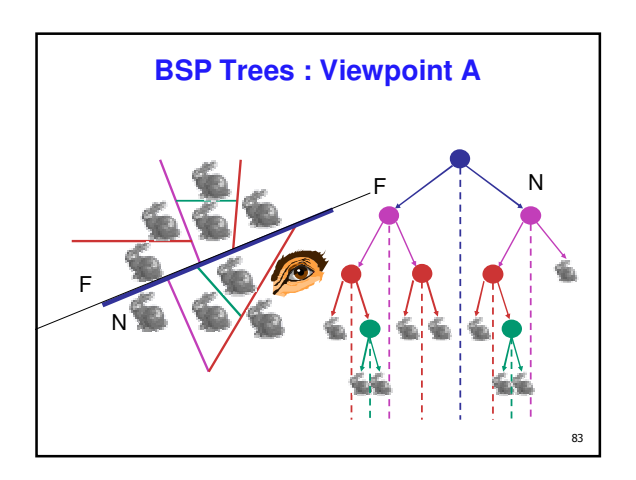

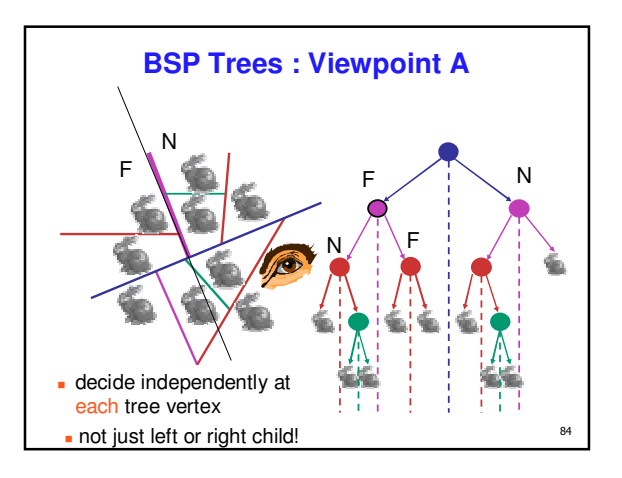

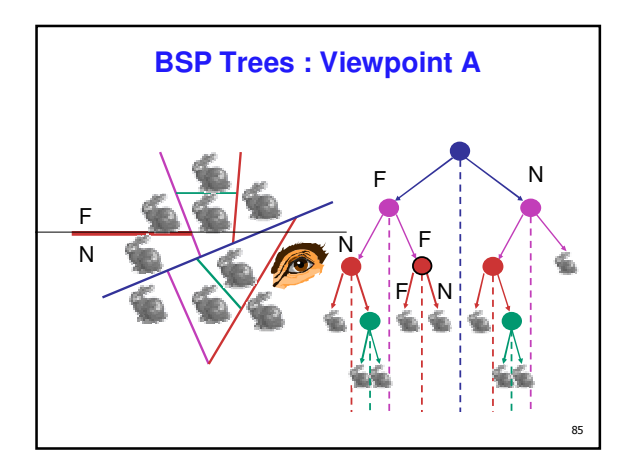

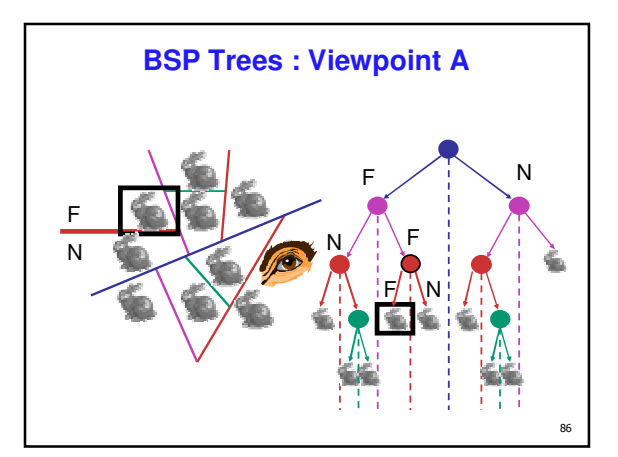

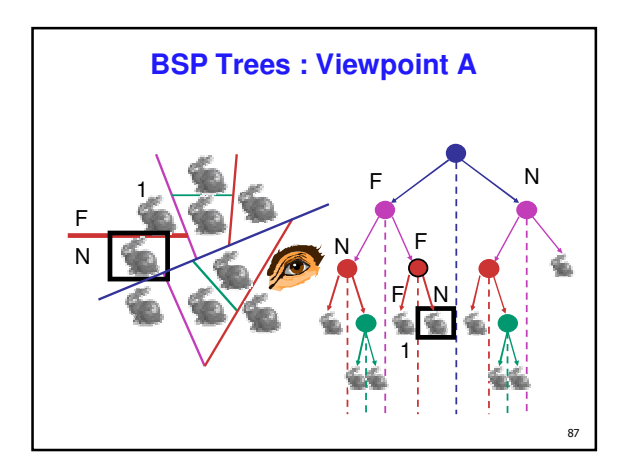

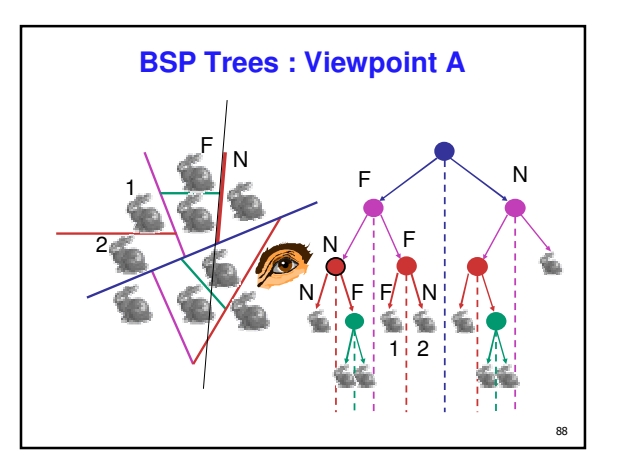

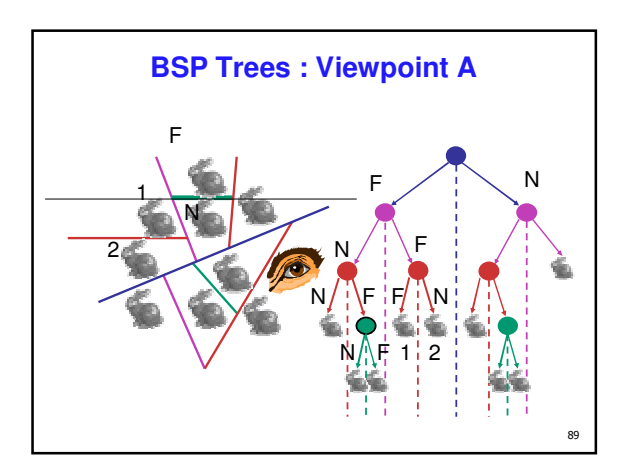

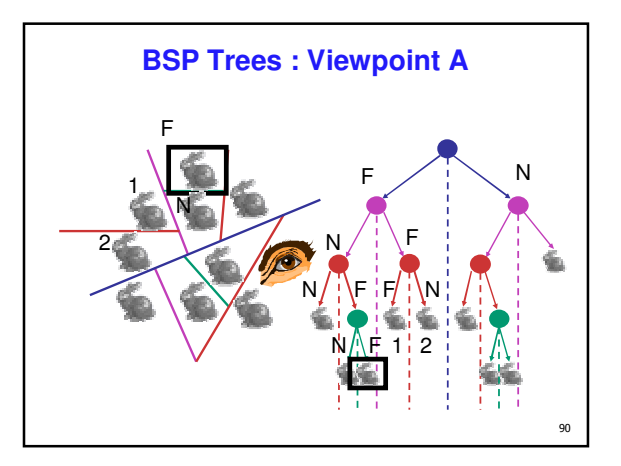

Page 15

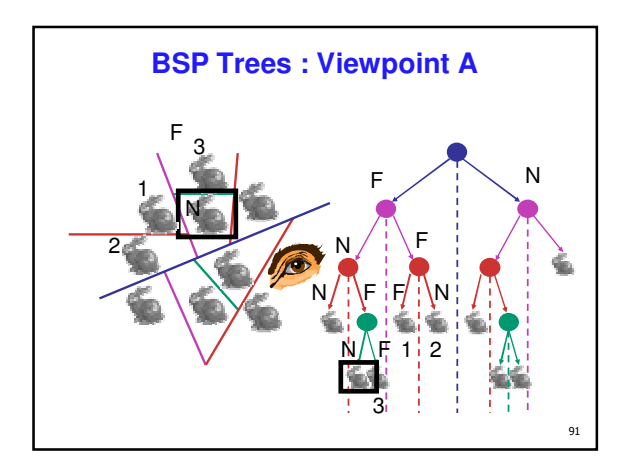

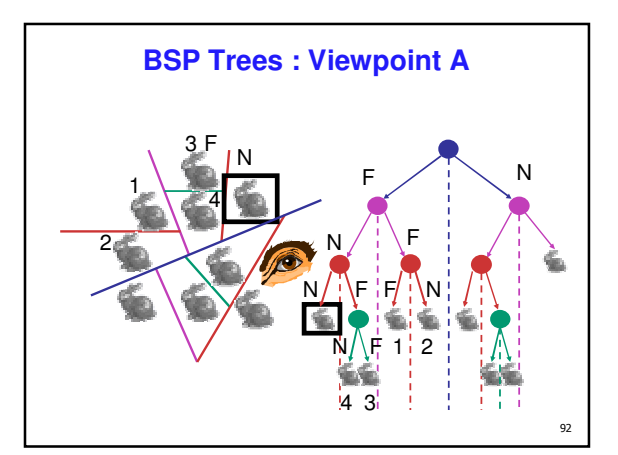

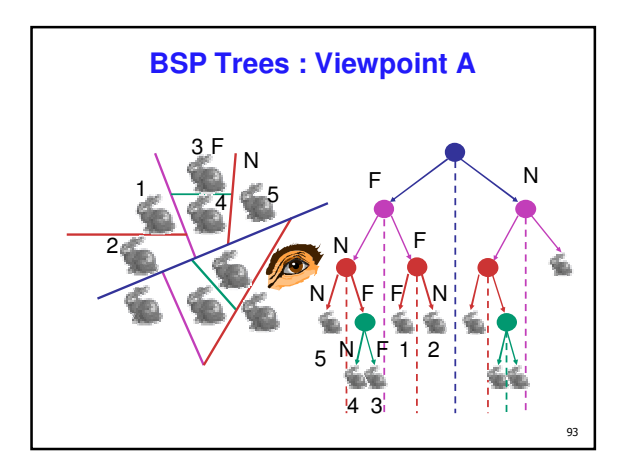

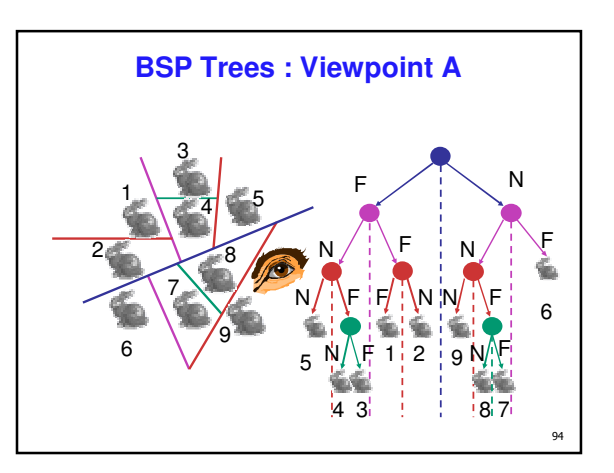

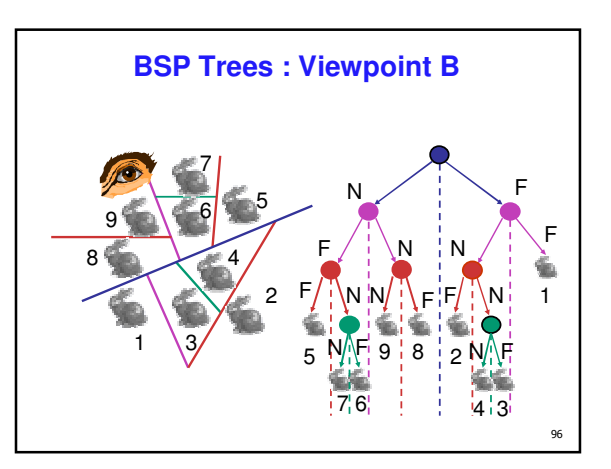

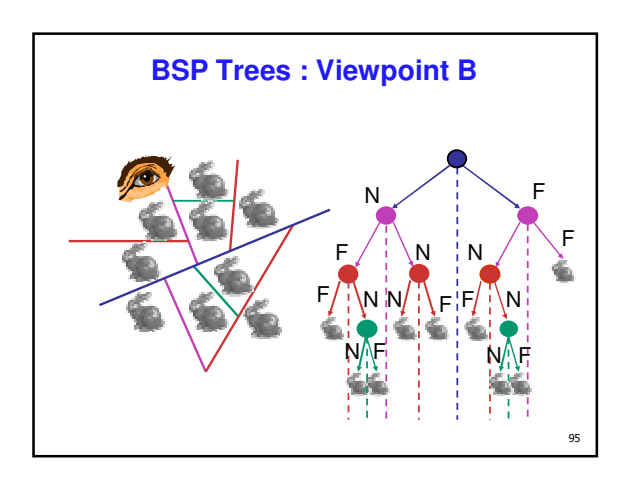

## **BSP Tree Traversal: Polygons**

- split along the plane defined by any polygon from scene
- classify all polygons into positive or negative half-space of the plane
- **i** if a polygon intersects plane, split polygon into two and classify them both

97

 $99$ 

- **recurse down the negative half-space**
- **recurse down the positive half-space**

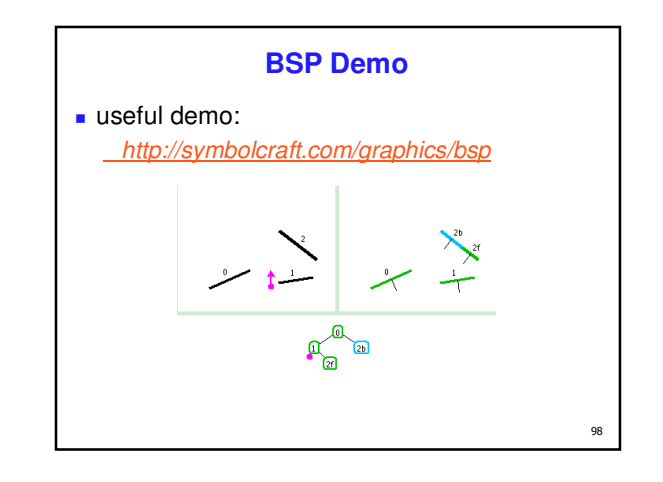

#### **Summary: BSP Trees**

- pros:
	- simple, elegant scheme
	- correct version of painter's algorithm back-to-front rendering approach
	- was very popular for video games (but getting less so)
- cons:
	- slow to construct tree: O(n log n) to split, sort
	- splitting increases polygon count:  $O(n^2)$  worst-case
	- computationally intense preprocessing stage restricts algorithm to static scenes

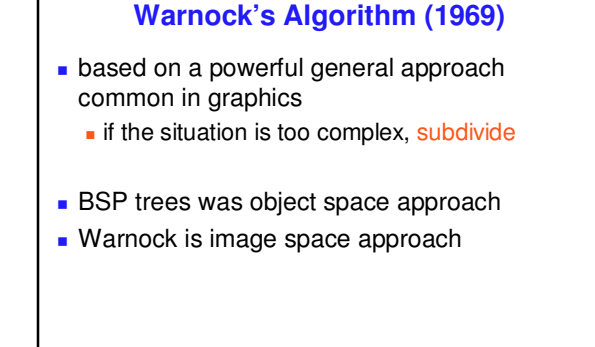

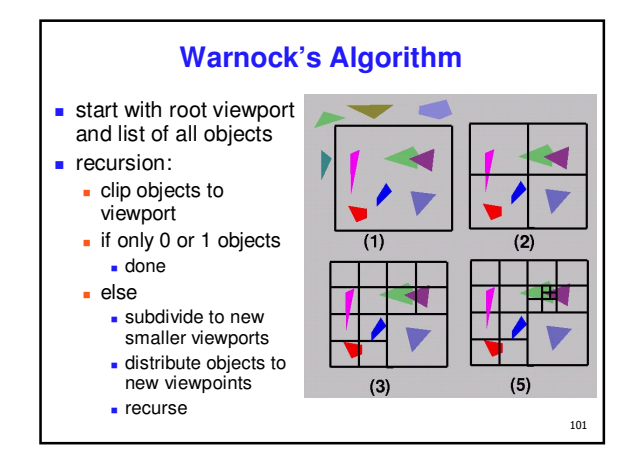

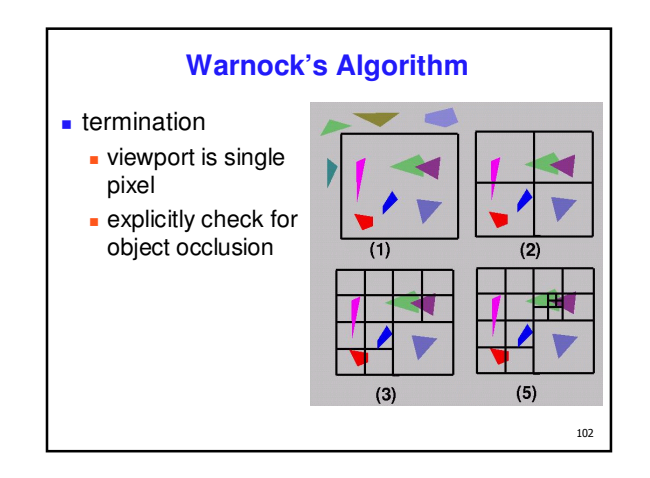

#### **Warnock's Algorithm**

- pros:
	- very elegant scheme
	- **Extends to any primitive type**
- cons:
	- **hard to embed hierarchical schemes in** hardware
	- **complex scenes usually have small polygons** and high depth complexity (number of polygons that overlap a single pixel)
		- 103 thus most screen regions come down to the single-pixel case

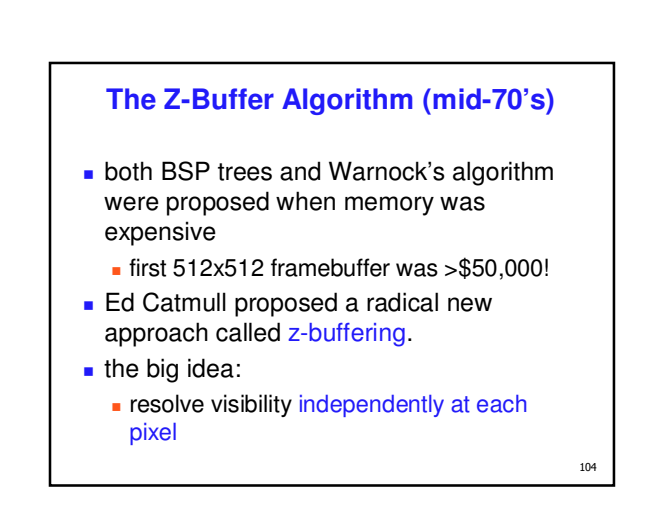

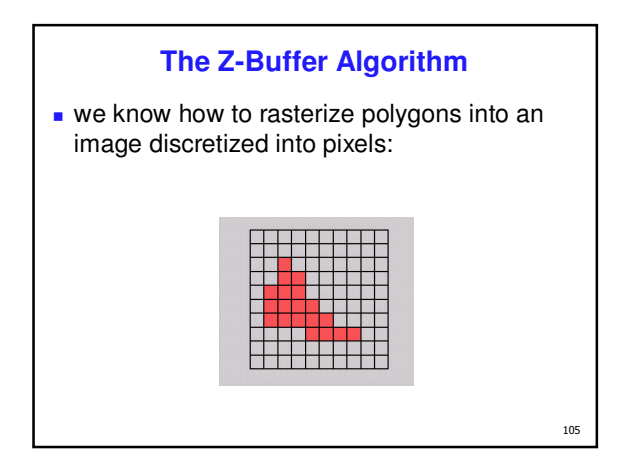

**The Z-Buffer Algorithm** idea: retain depth after projection transform each vertex maintains z coordinate

**can do this with canonical viewing volumes** 

**relative to eye point** 

107

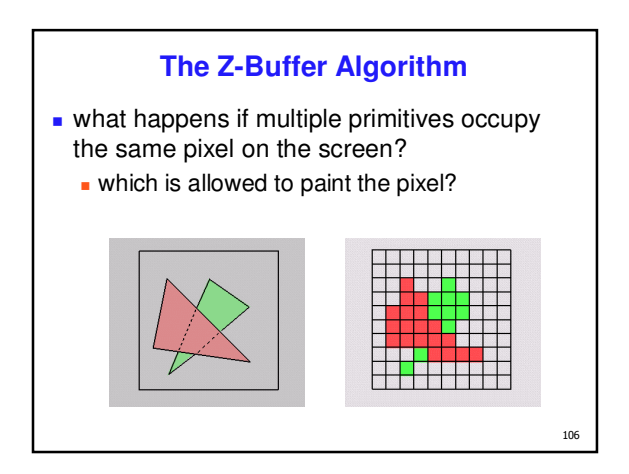

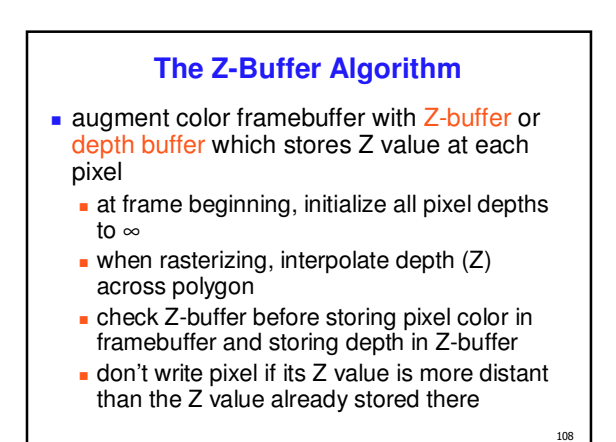

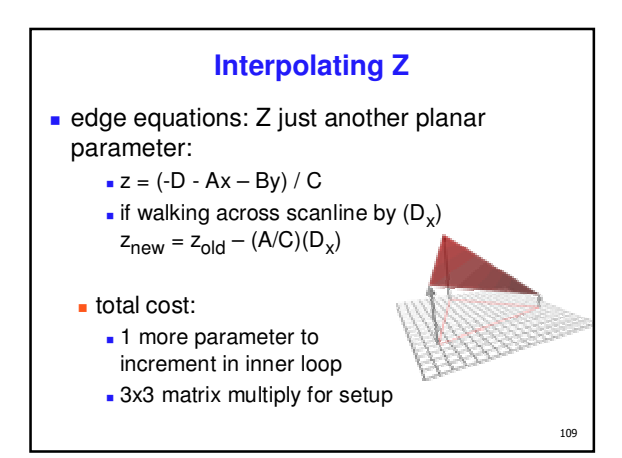

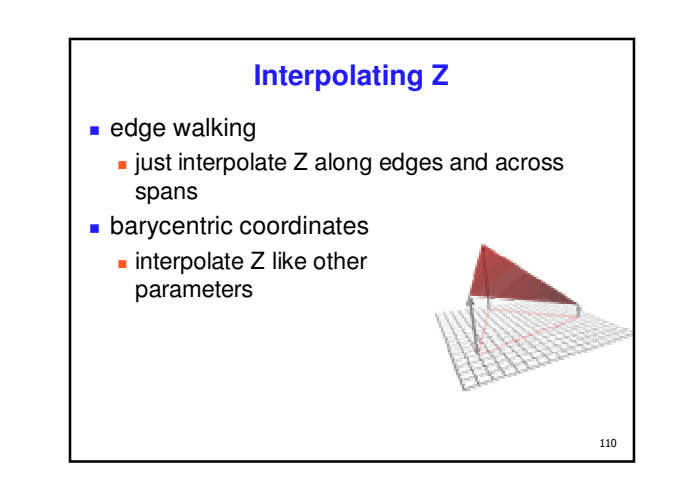

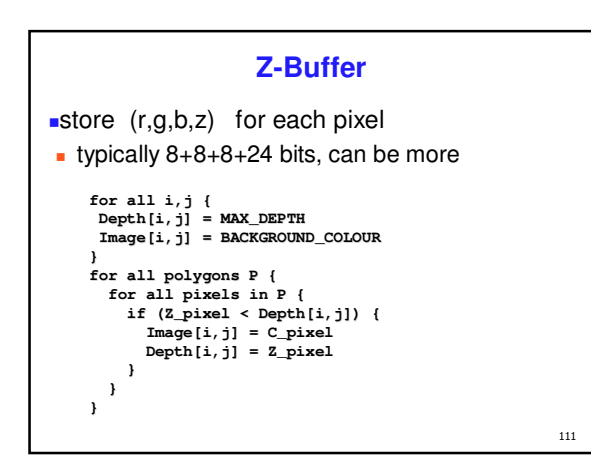

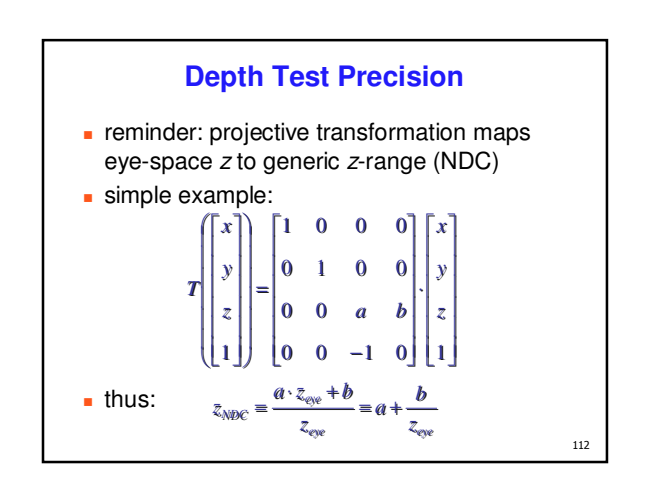

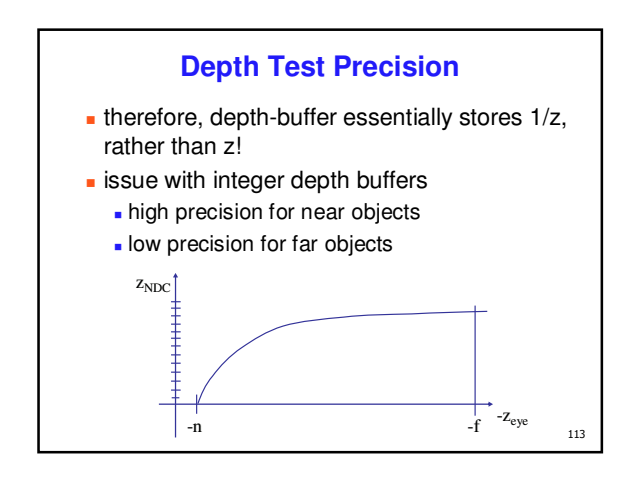

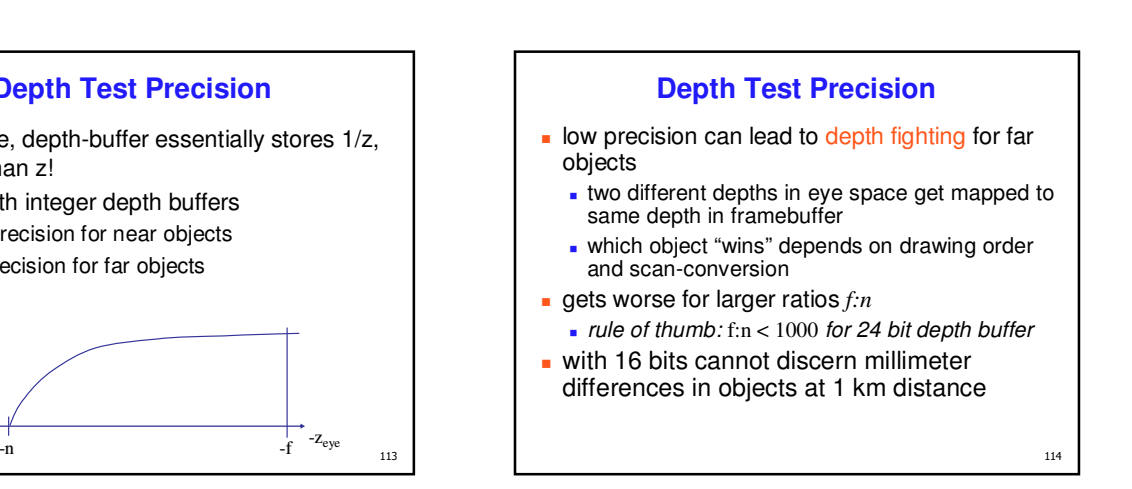

# **Z-Buffer Algorithm Questions**

- **how much memory does the Z-buffer use?**
- does the image rendered depend on the drawing order?
- does the time to render the image depend on the drawing order?
- **how does Z-buffer load scale with visible** polygons? with framebuffer resolution?

#### **Z-Buffer Pros**

simple!!!

115

- **easy to implement in hardware** 
	- **hardware support in all graphics cards today**
- polygons can be processed in arbitrary order
- **e** easily handles polygon interpenetration
- enables deferred shading
	- **rasterize shading parameters (e.g., surface** normal) and only shade final visible fragments

116

118

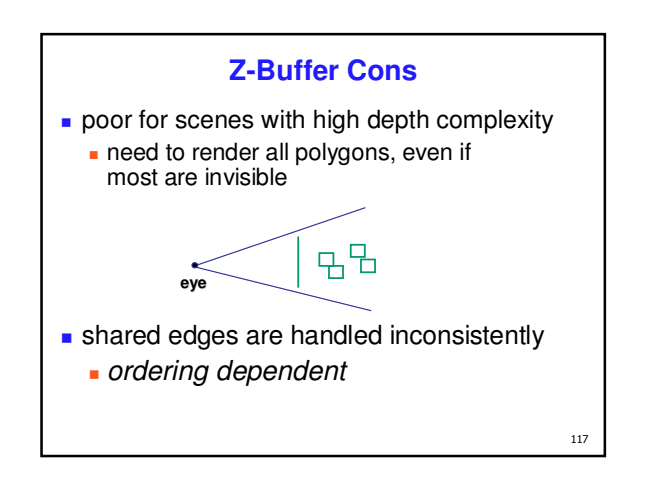

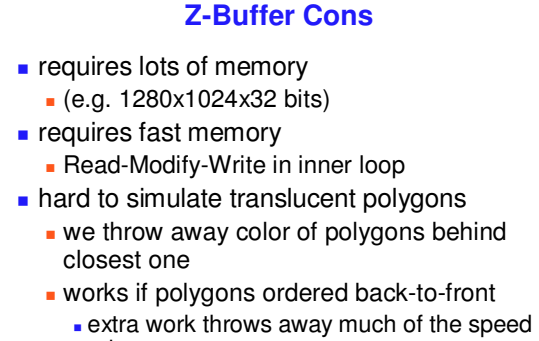

advantage

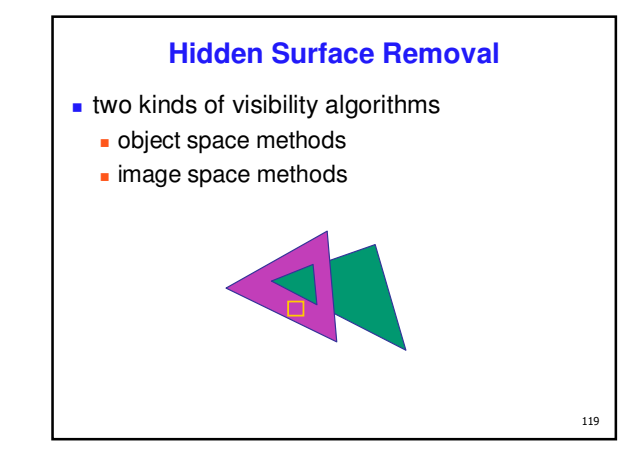

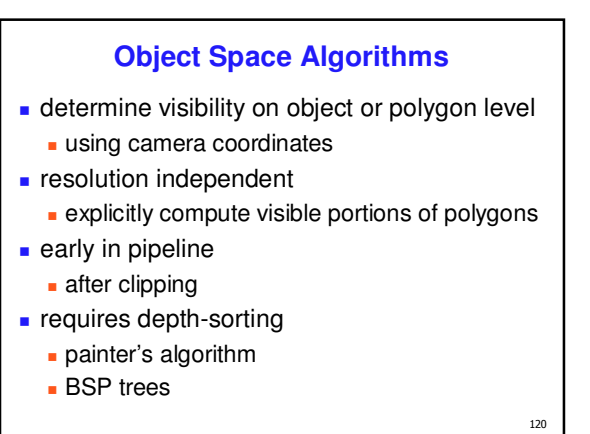

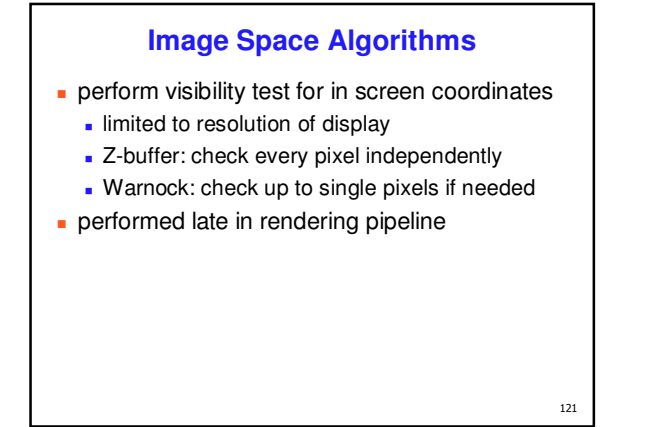

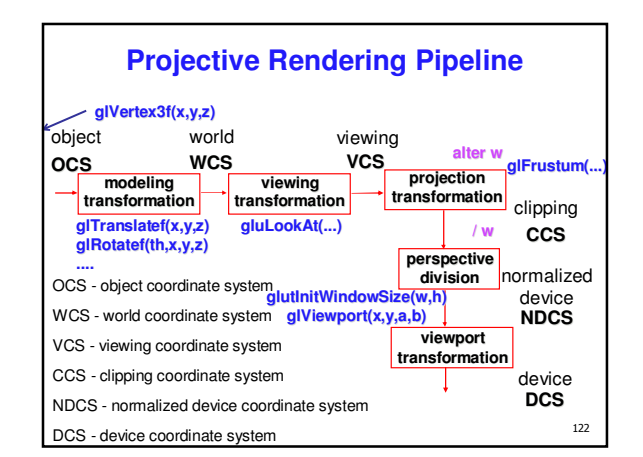

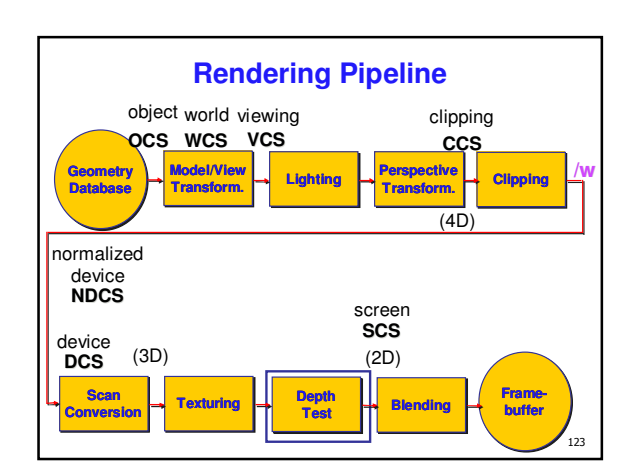

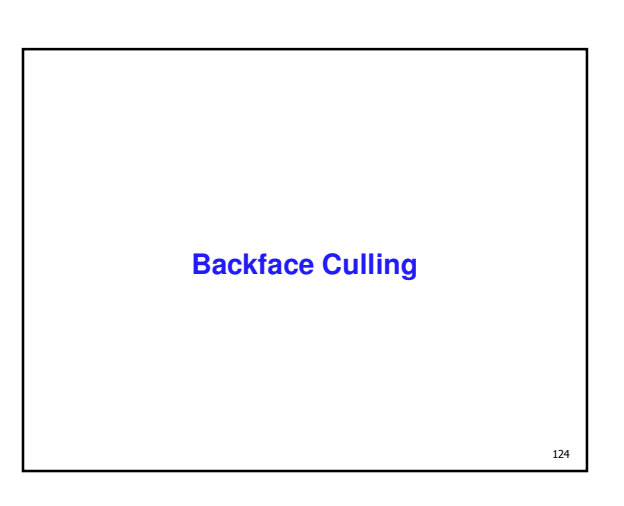

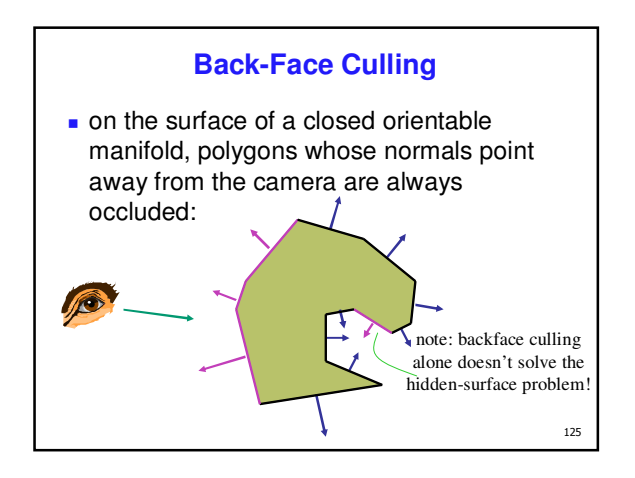

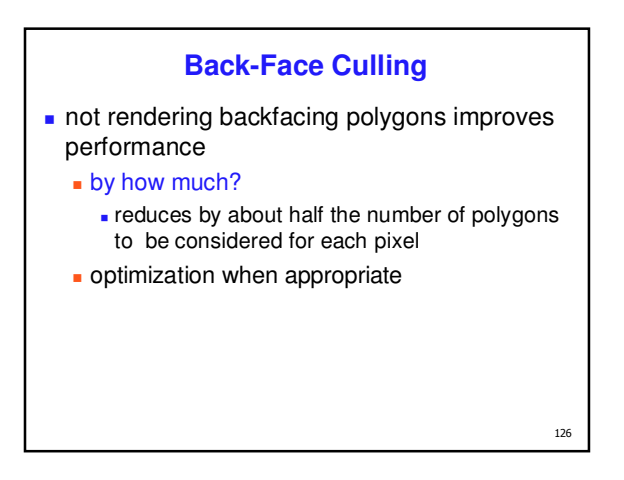

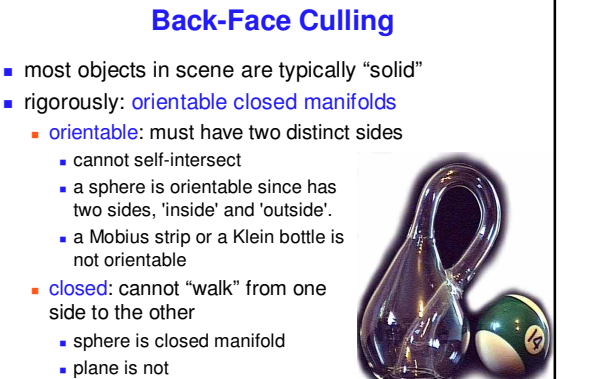

e.

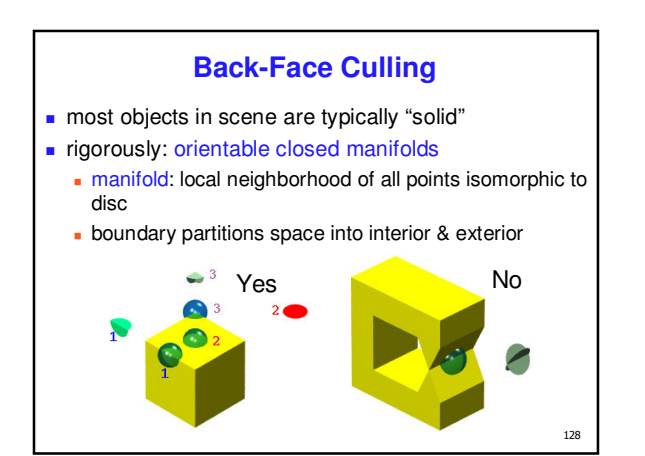

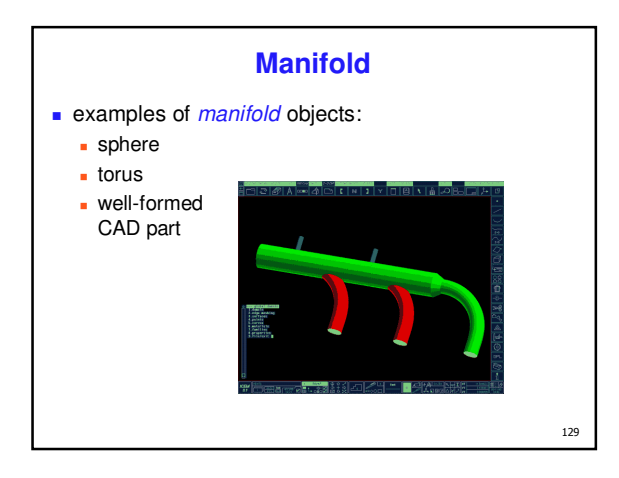

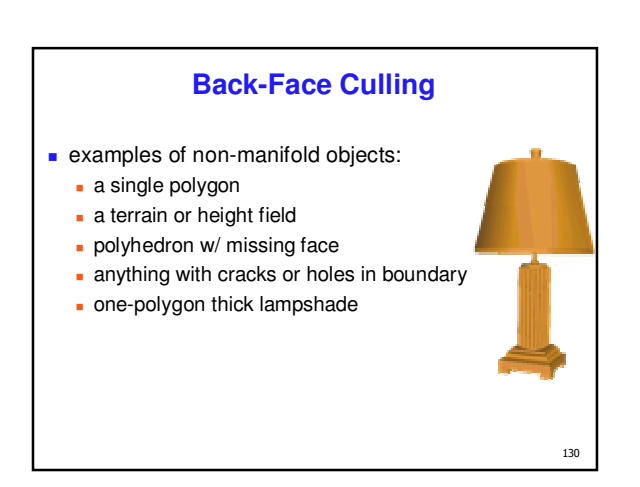

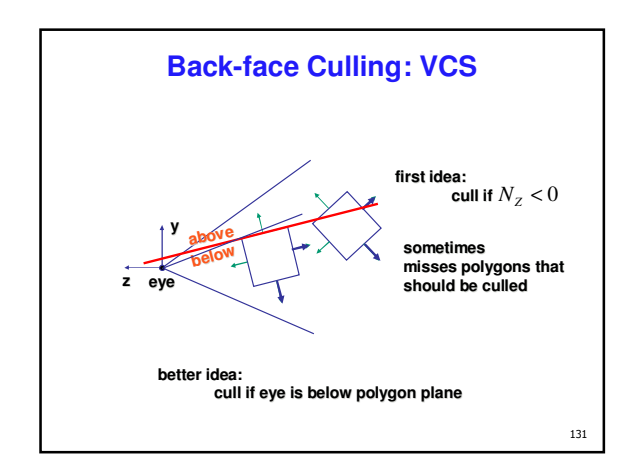

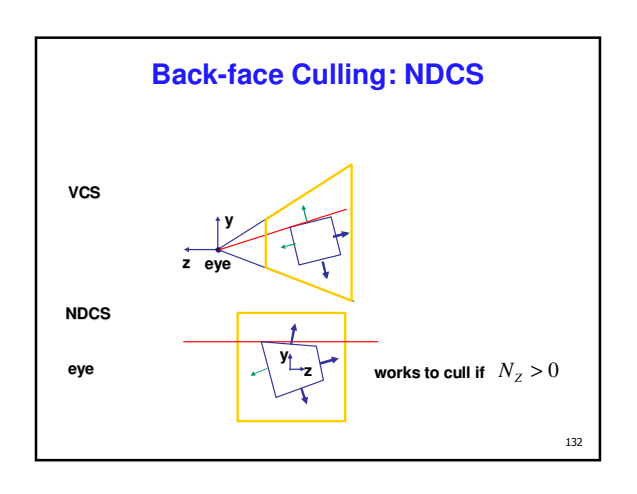